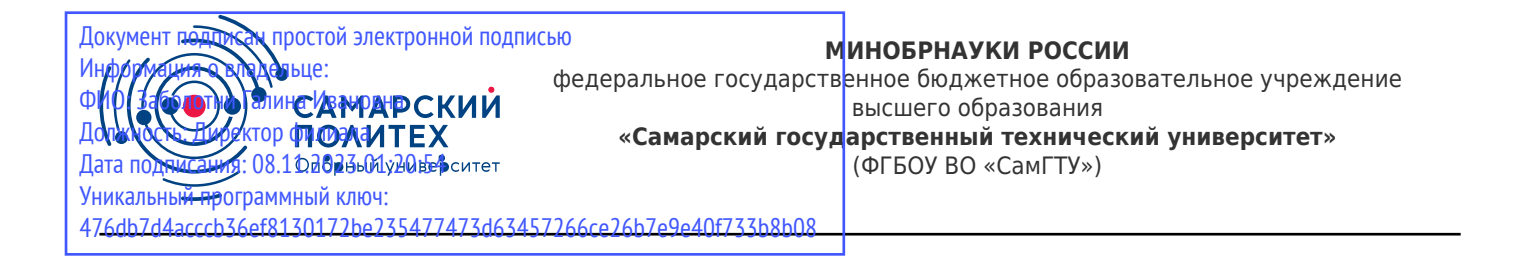

### УТВЕРЖДАЮ:

Директор филиала ФГБОУ ВО "СамГТУ" в г. Новокуйбышевске \_\_\_\_\_\_\_\_\_\_\_\_\_\_\_\_\_\_ / Г.И. Заболотни  $''_2$  ,  $''_3$  ,  $''_4$  ,  $''_5$  ,  $''_7$  ,  $''_8$  ,  $''_9$  ,  $''_9$  ,  $''_1$  ,  $''_2$  ,  $''_1$  ,  $''_2$  ,  $''_1$  ,  $''_2$  ,  $''_1$  ,  $''_2$  ,  $''_1$  ,  $''_2$  ,  $''_1$  ,  $''_2$  ,  $''_1$  ,  $''_2$  ,  $''_1$  ,  $''_2$  ,  $''_1$  ,  $''_2$  ,  $''_1$  ,  $''_2$ 

### **РАБОЧАЯ ПРОГРАММА ДИСЦИПЛИНЫ (МОДУЛЯ)**

#### **Б1.В.04.ДВ.02.02 «SCADA-системы»**

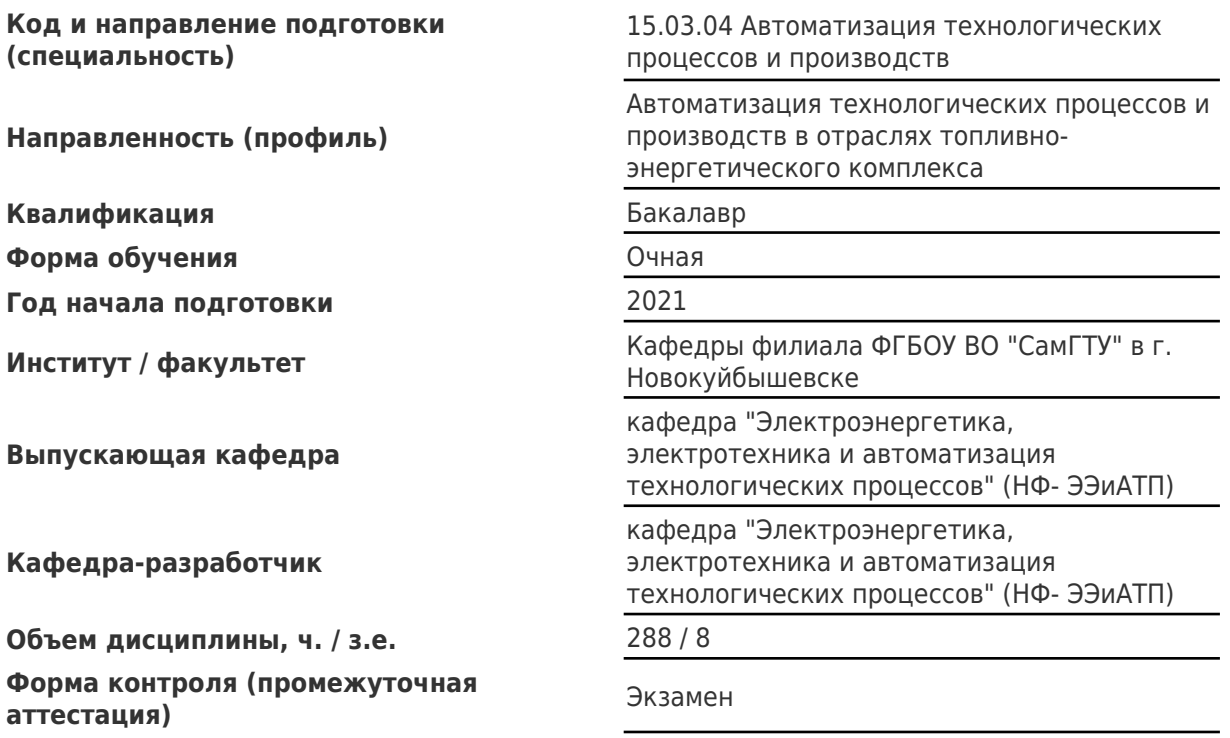

### **Б1.В.04.ДВ.02.02 «SCADA-системы»**

Рабочая программа дисциплины разработана в соответствии с требованиями ФГОС ВО по направлению подготовки (специальности) **15.03.04 Автоматизация технологических процессов и производств**, утвержденного приказом Министерства образования и науки РФ от № 200 от 12.03.2015 и соответствующего учебного плана.

Разработчик РПД:

Заведующий кафедрой, кандидат технических наук, доцент

(должность, степень, ученое звание) (ФИО)

Е.М Шишков

Заведующий кафедрой Е.М. Шишков, кандидат технических наук, доцент

(ФИО, степень, ученое звание)

# СОГЛАСОВАНО:

Председатель методического совета факультета / института (или учебнометодической комиссии)

Руководитель образовательной программы

Н.А Сухова

(ФИО, степень, ученое звание)

Е.М. Шишков, кандидат технических наук, доцент

(ФИО, степень, ученое звание)

# Содержание

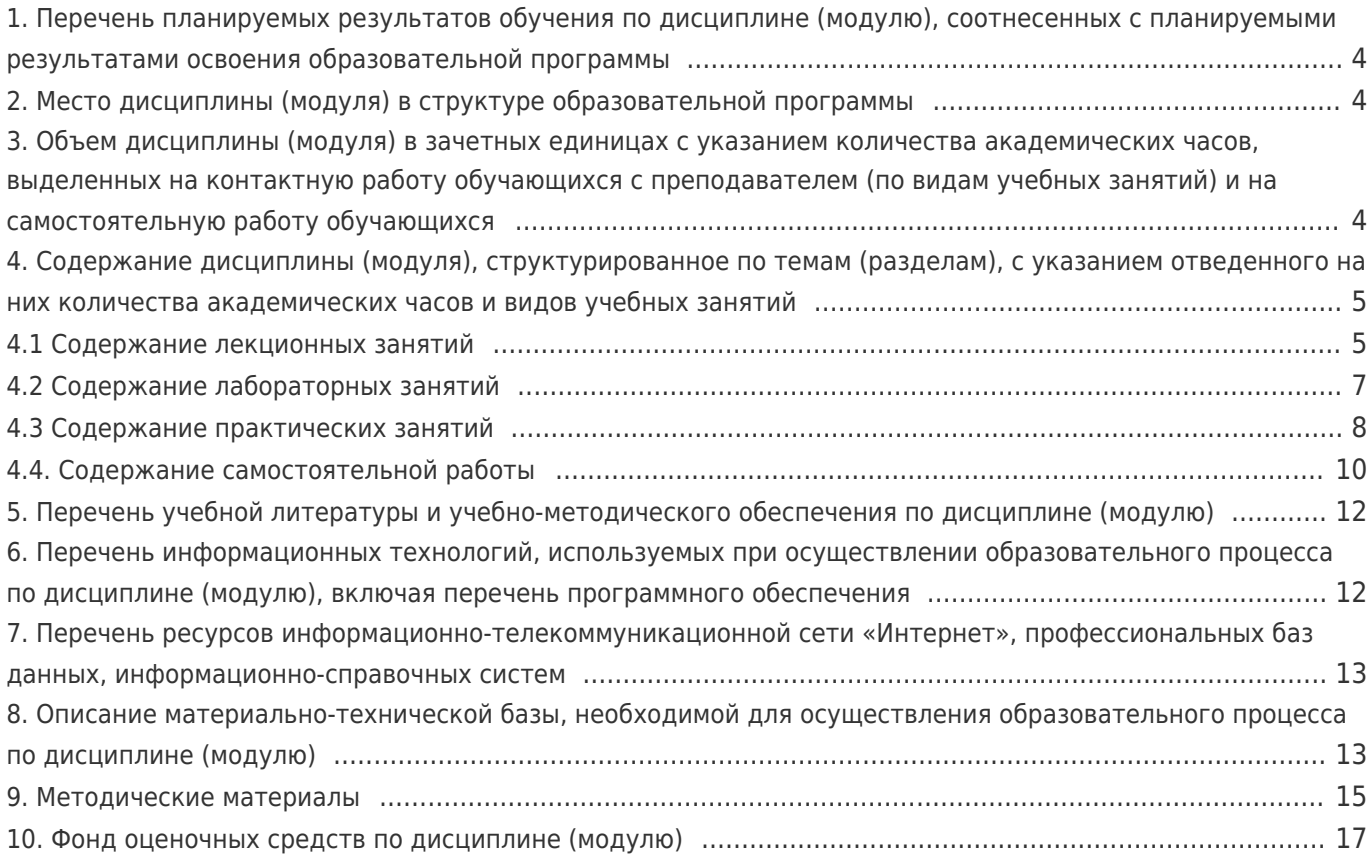

# 1. Перечень планируемых результатов обучения по дисциплине (модулю), соотнесенных с планируемыми результатами освоения образовательной программы

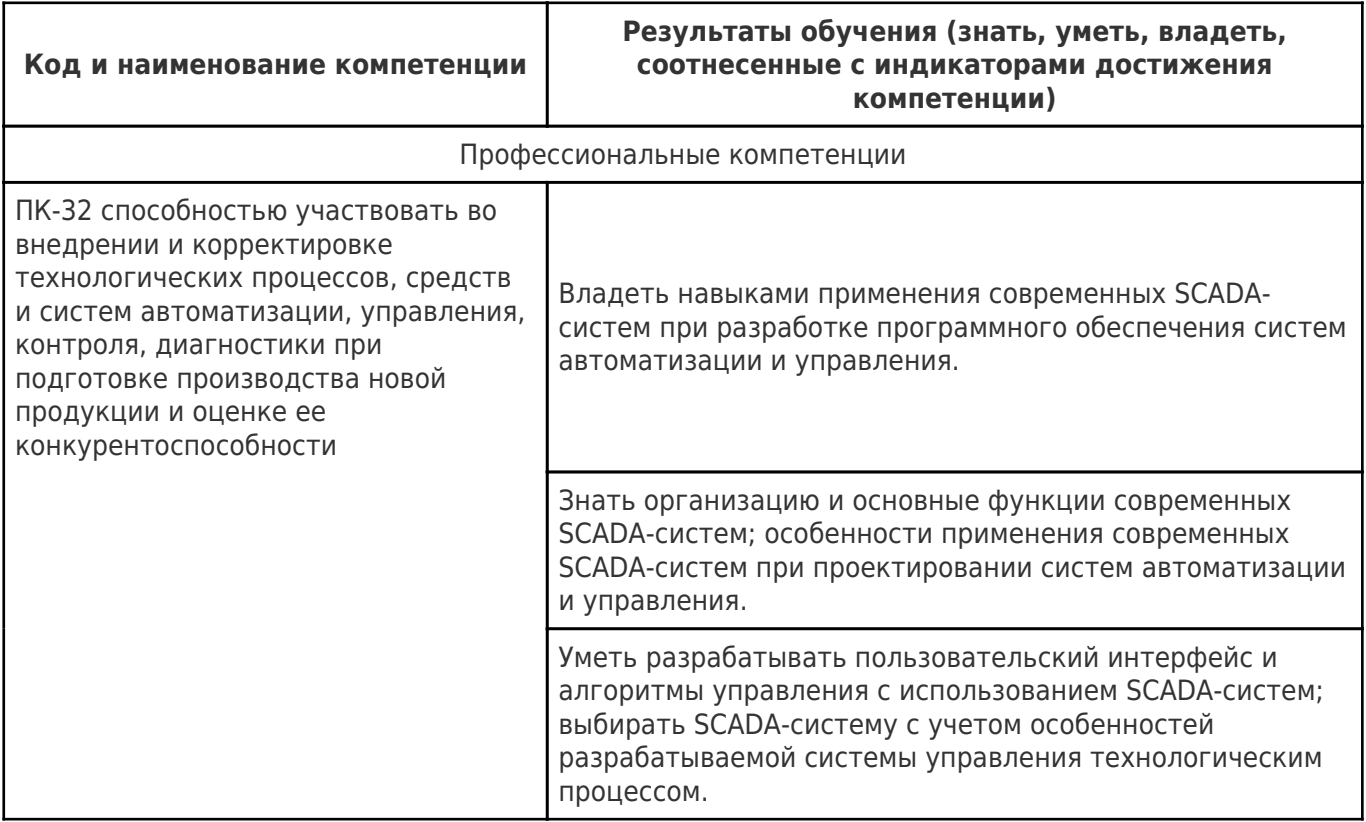

# 2. Место дисциплины (модуля) в структуре образовательной программы

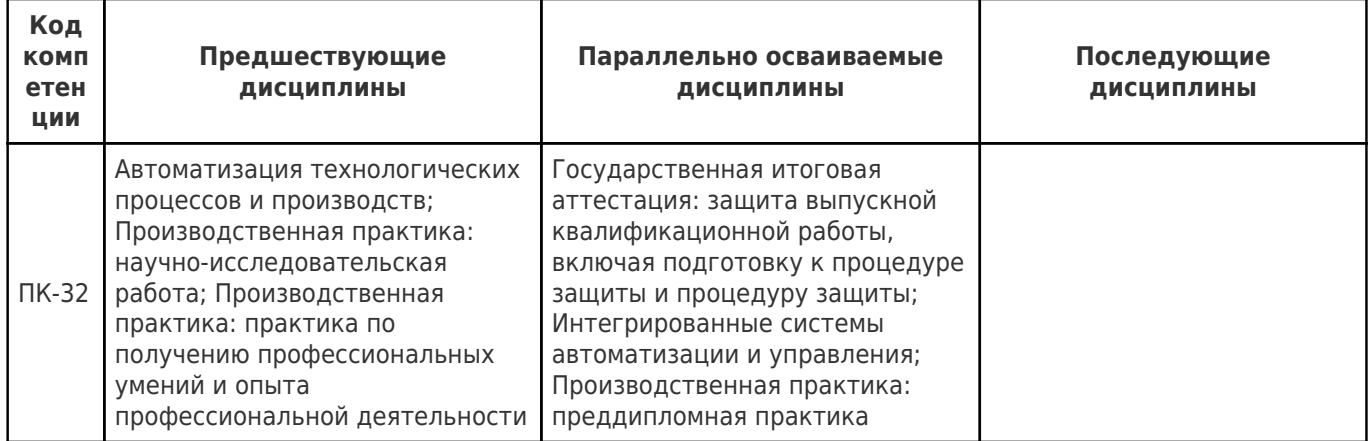

Место дисциплины (модуля) в структуре образовательной программы: вариативная часть

3. Объем дисциплины (модуля) в зачетных единицах с указанием количества академических часов, выделенных на контактную работу обучающихся с преподавателем (по видам учебных занятий) и на самостоятельную работу обучающихся

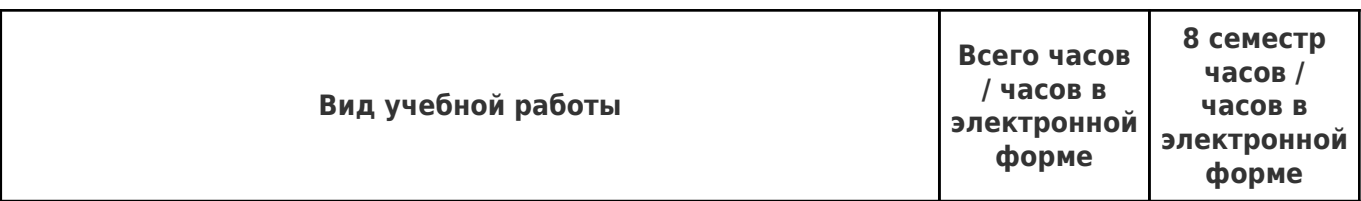

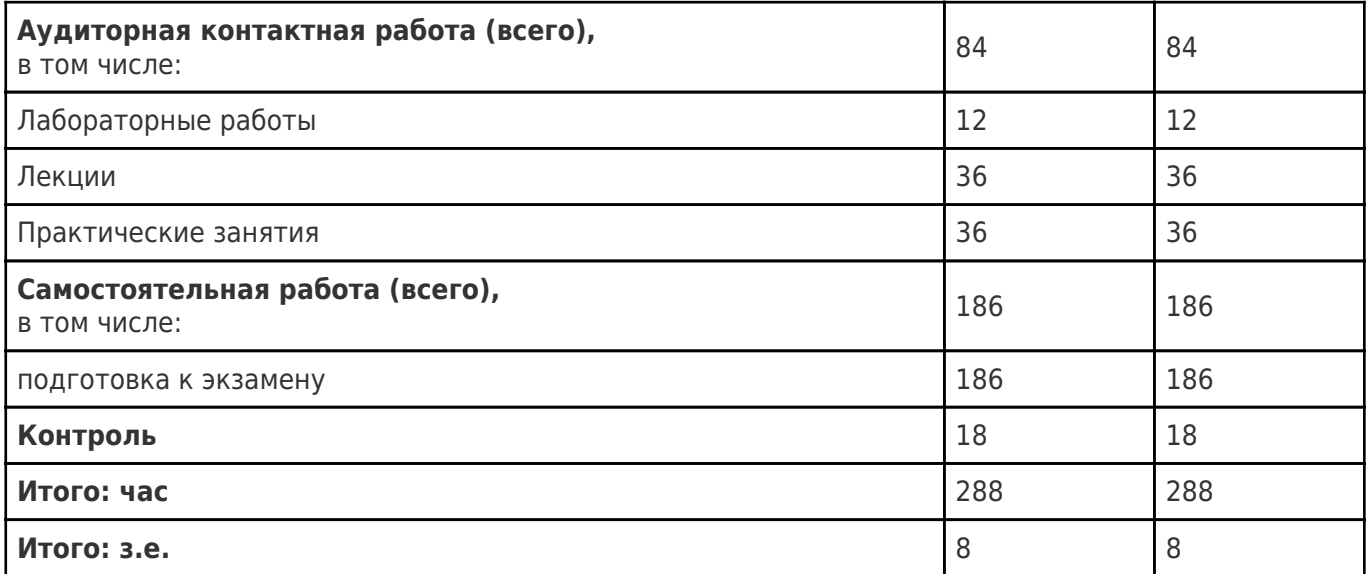

# **4. Содержание дисциплины (модуля), структурированное по темам (разделам), с указанием отведенного на них количества академических часов и видов учебных занятий**

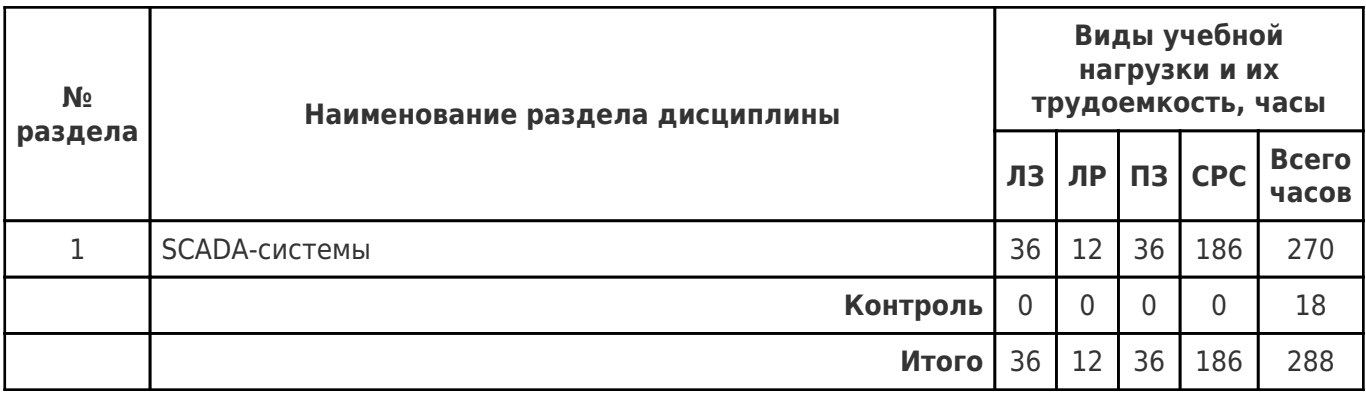

# **4.1 Содержание лекционных занятий**

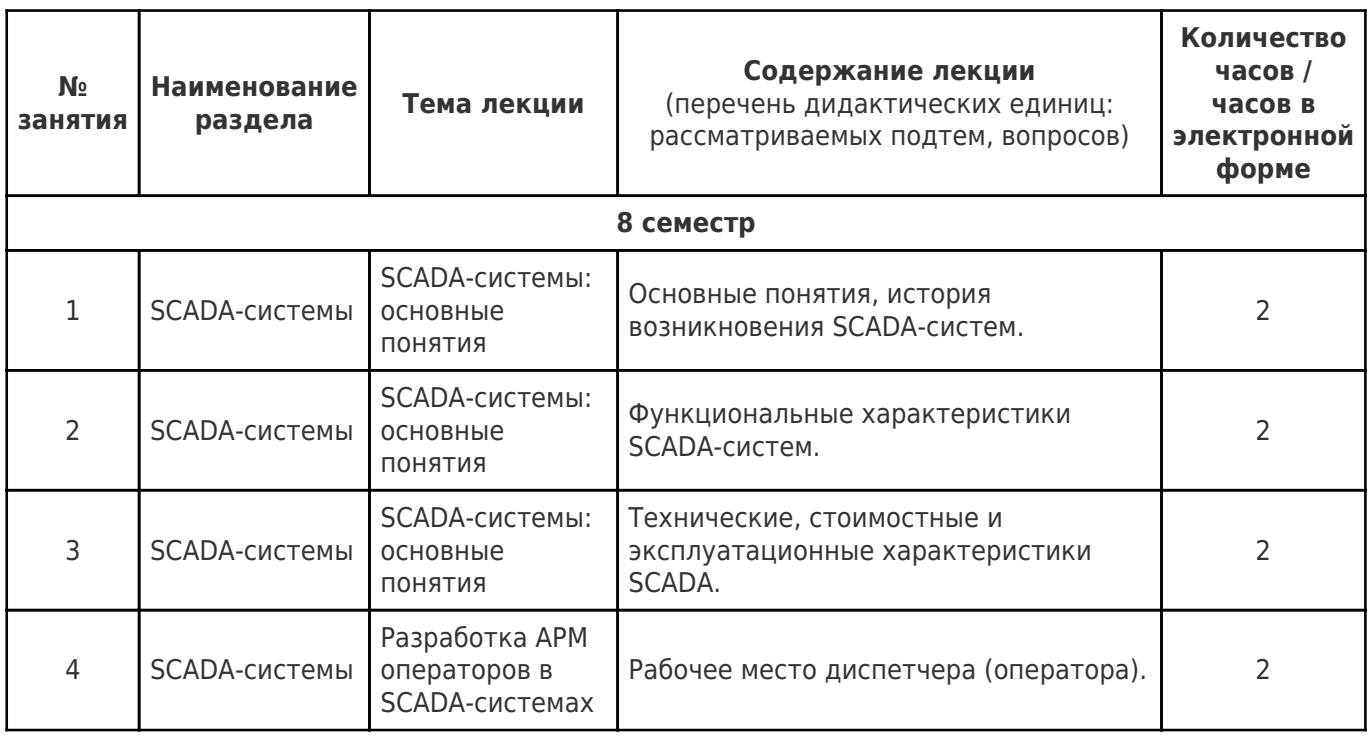

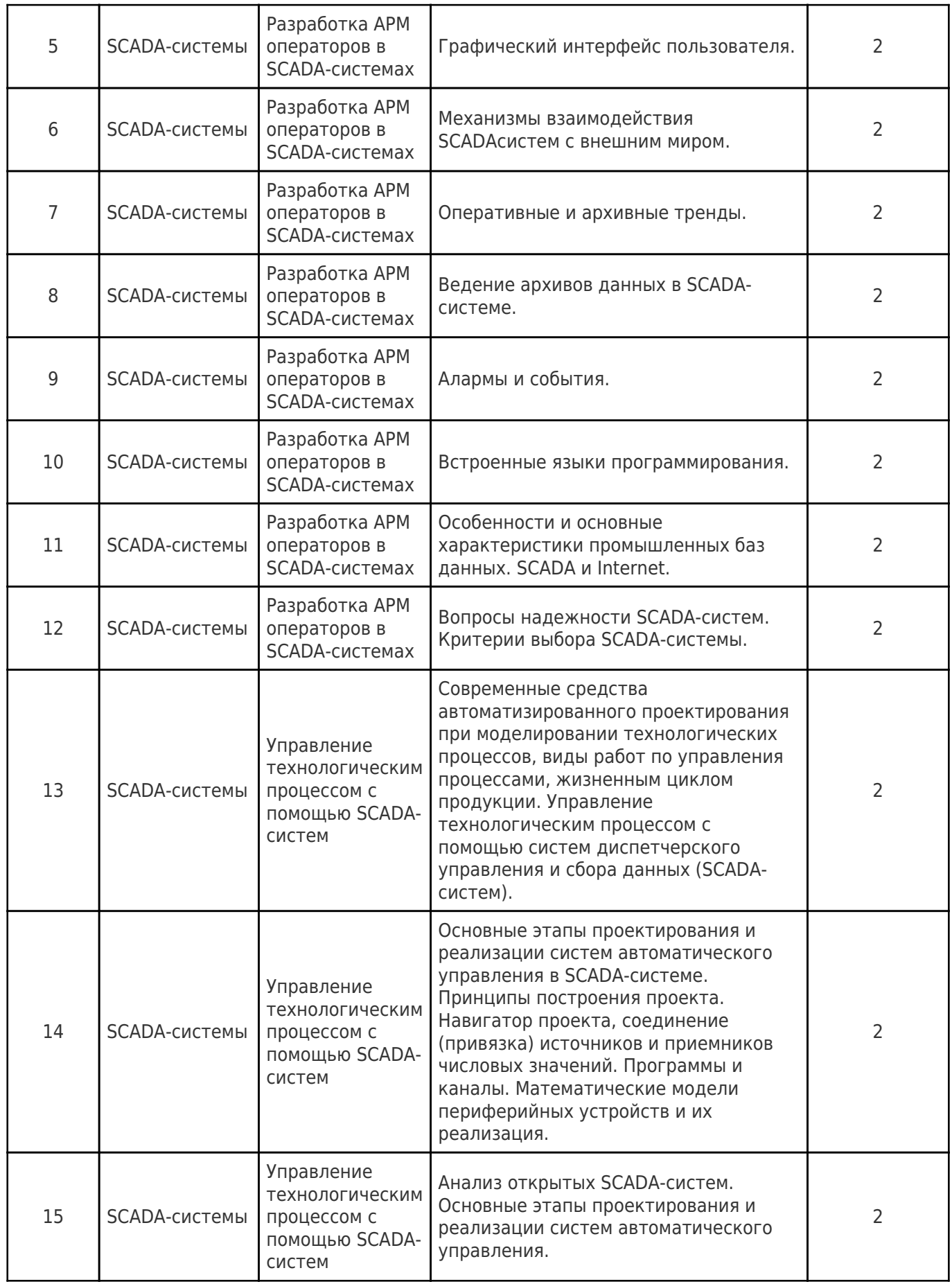

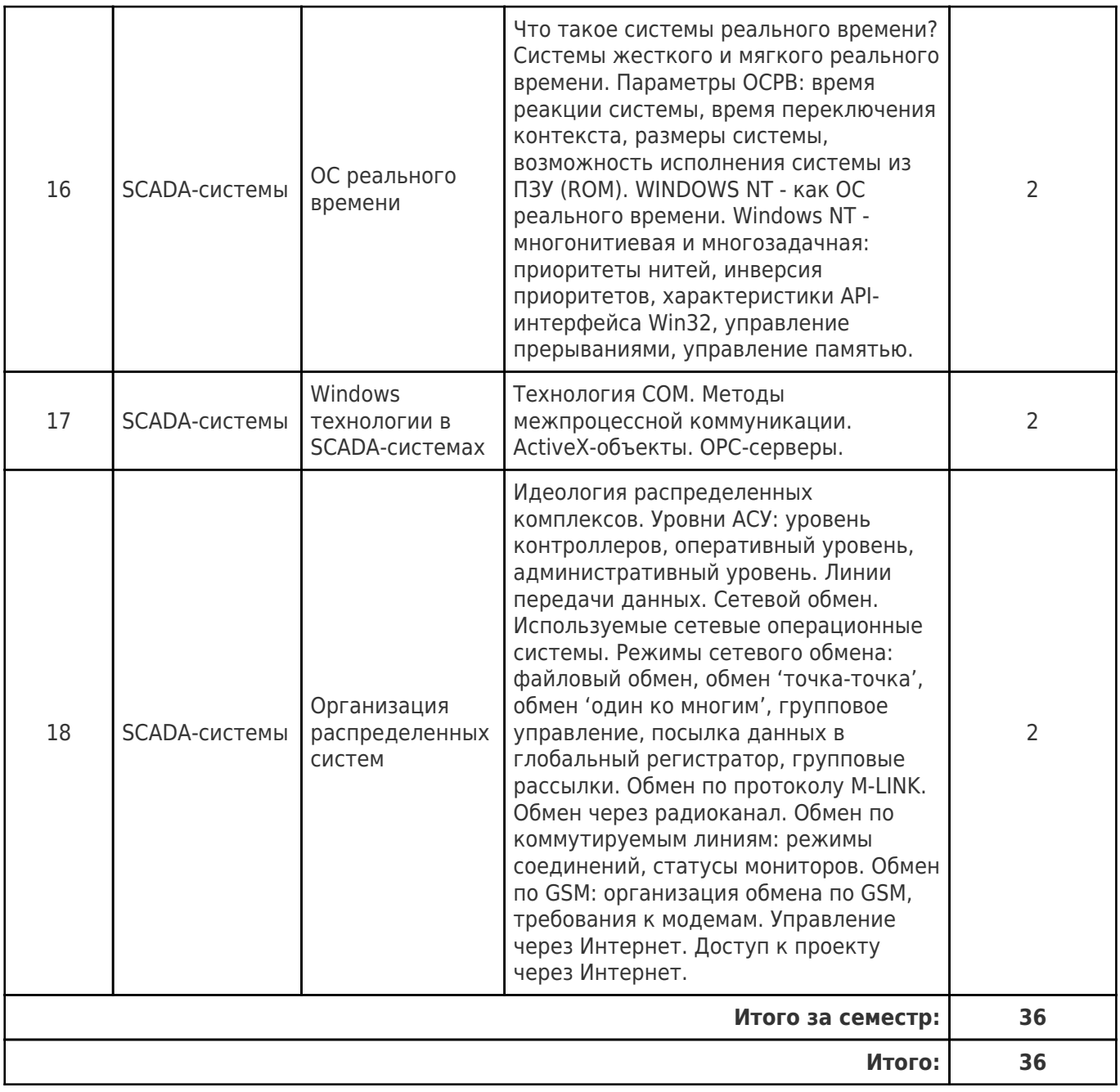

# **4.2 Содержание лабораторных занятий**

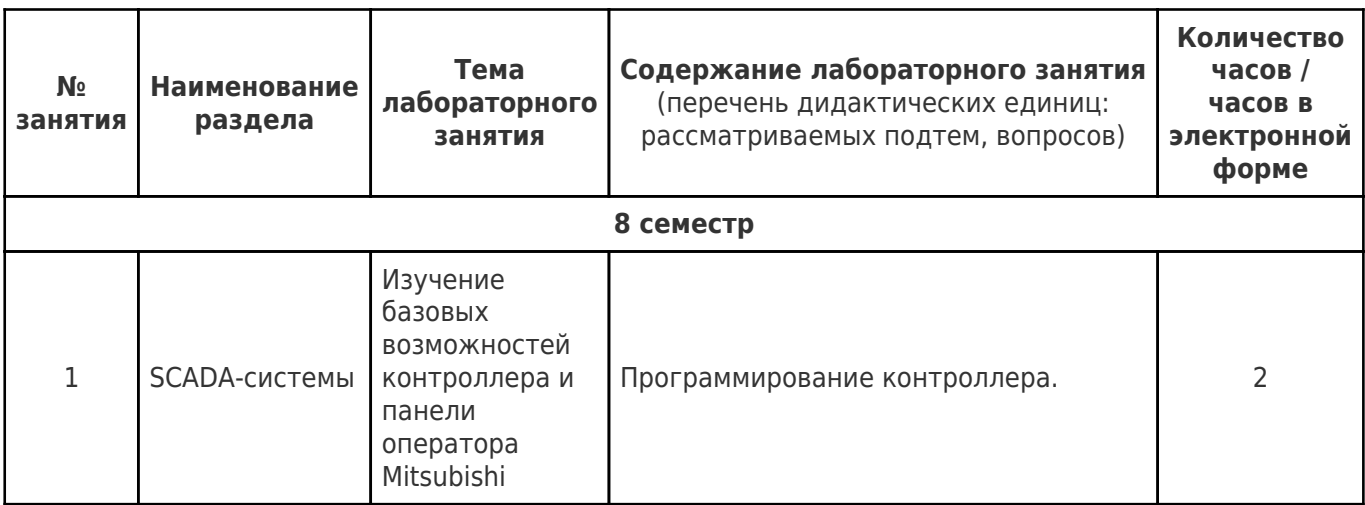

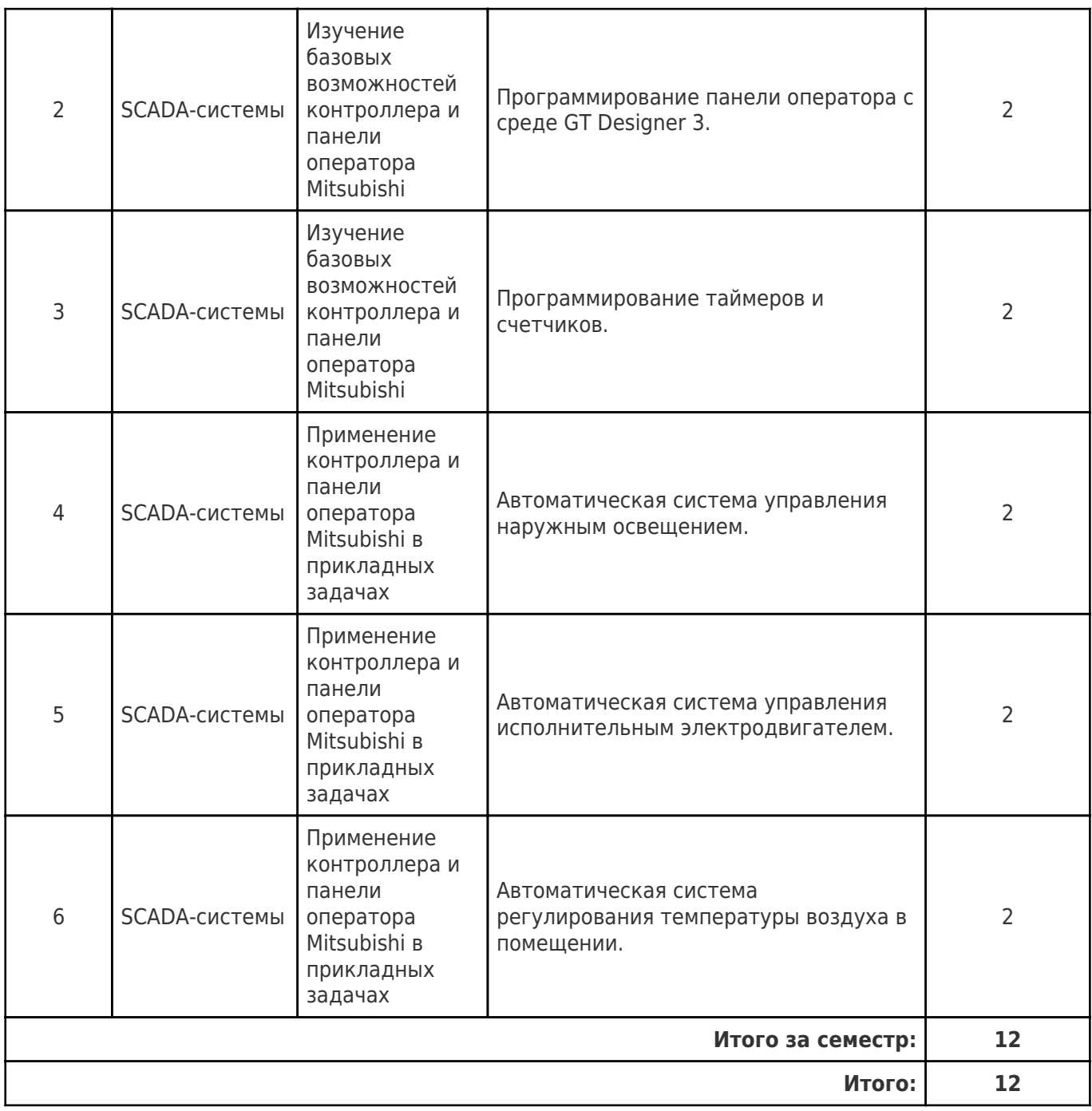

# **4.3 Содержание практических занятий**

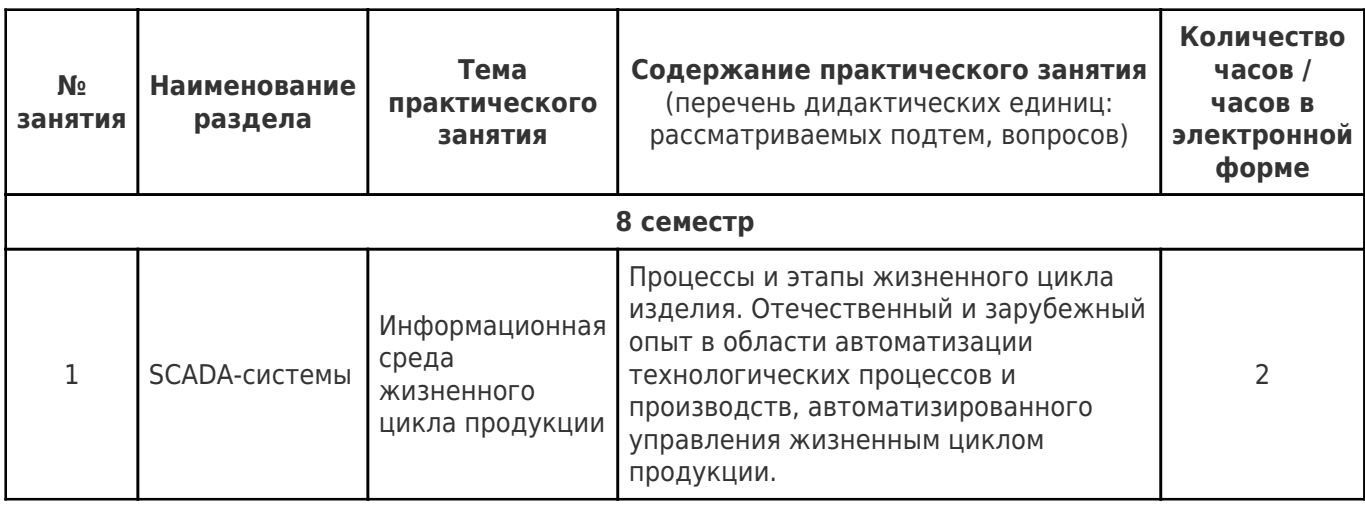

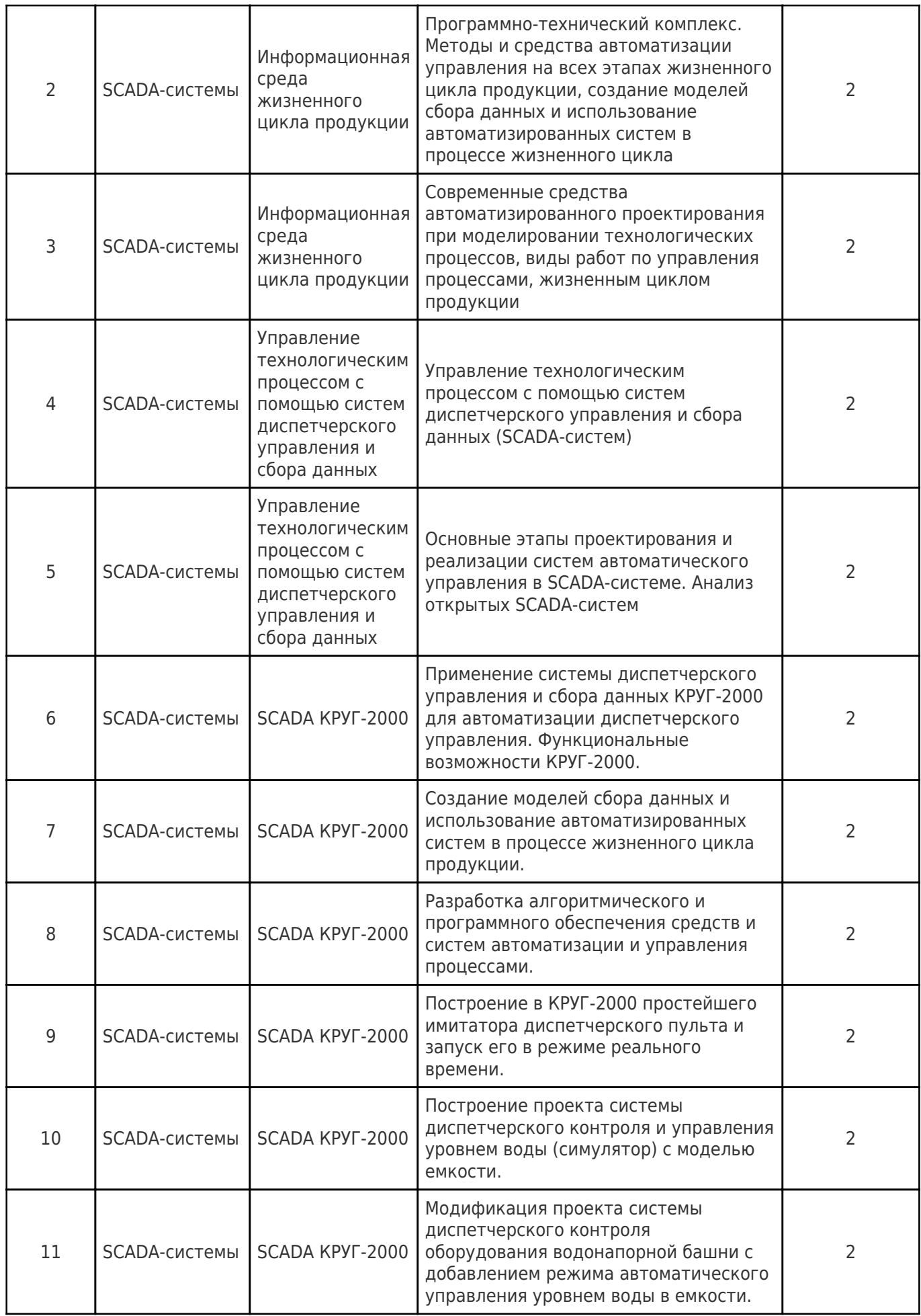

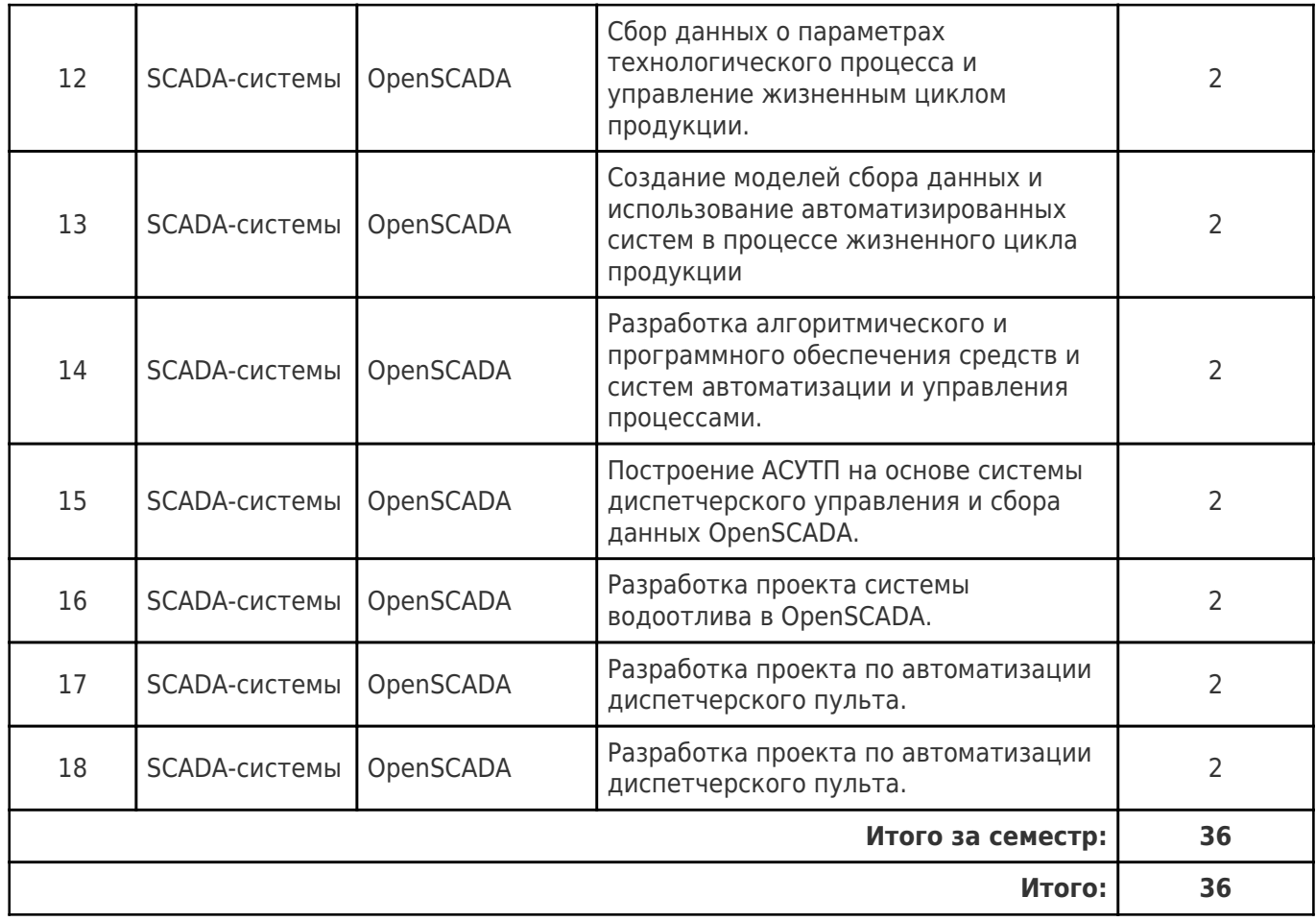

# **4.4. Содержание самостоятельной работы**

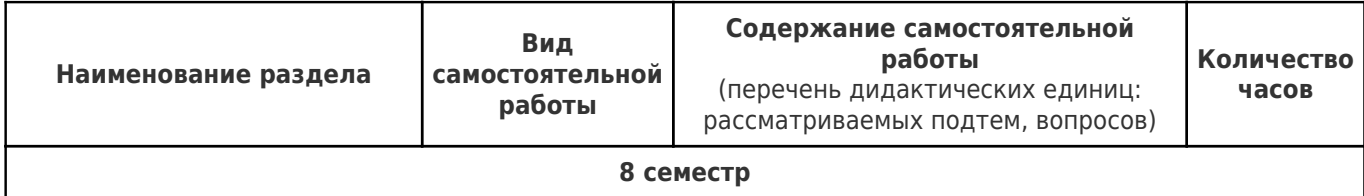

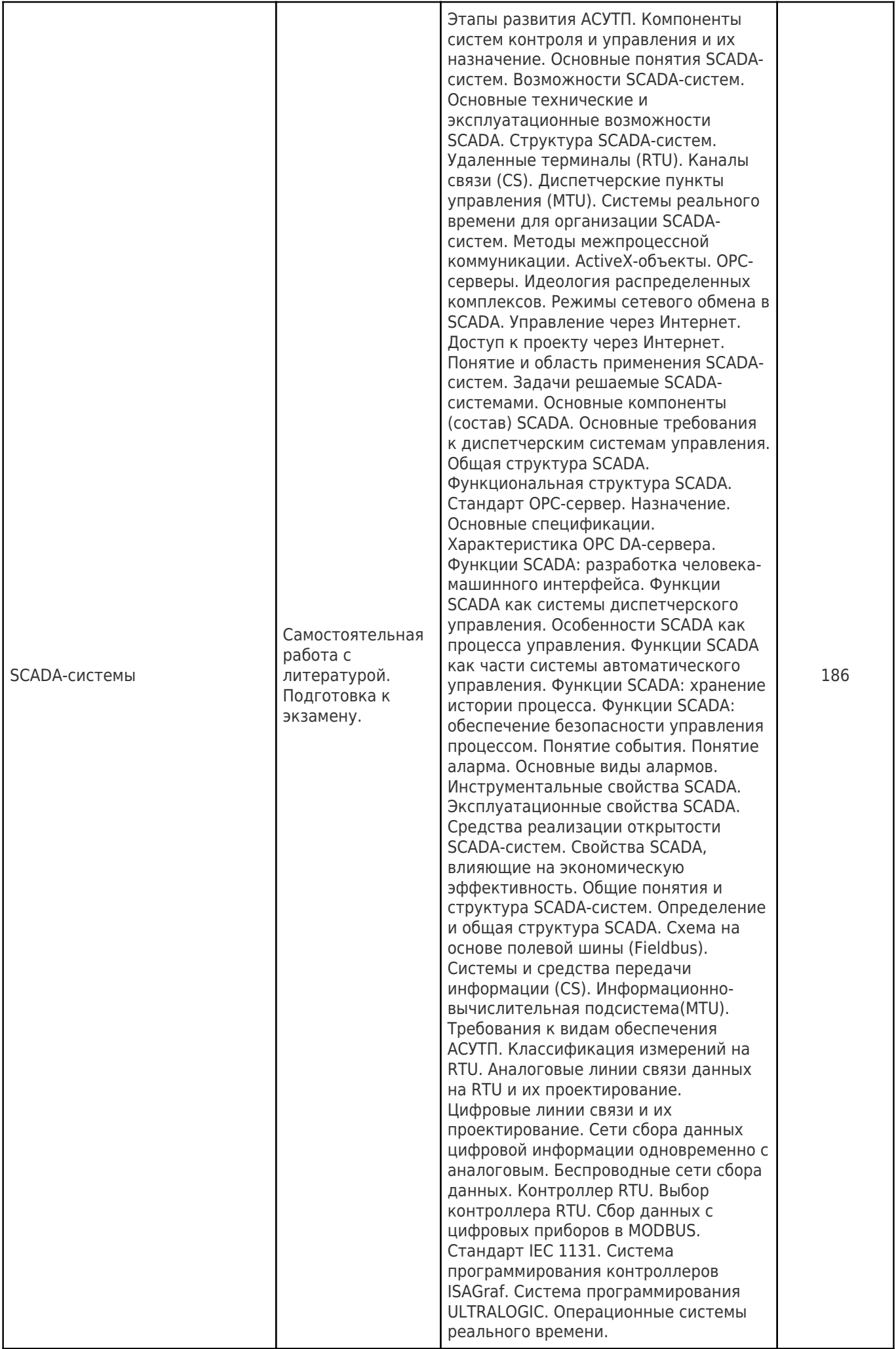

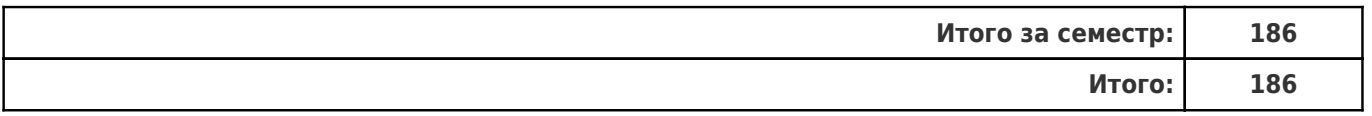

# **5. Перечень учебной литературы и учебно-методического обеспечения по дисциплине (модулю)**

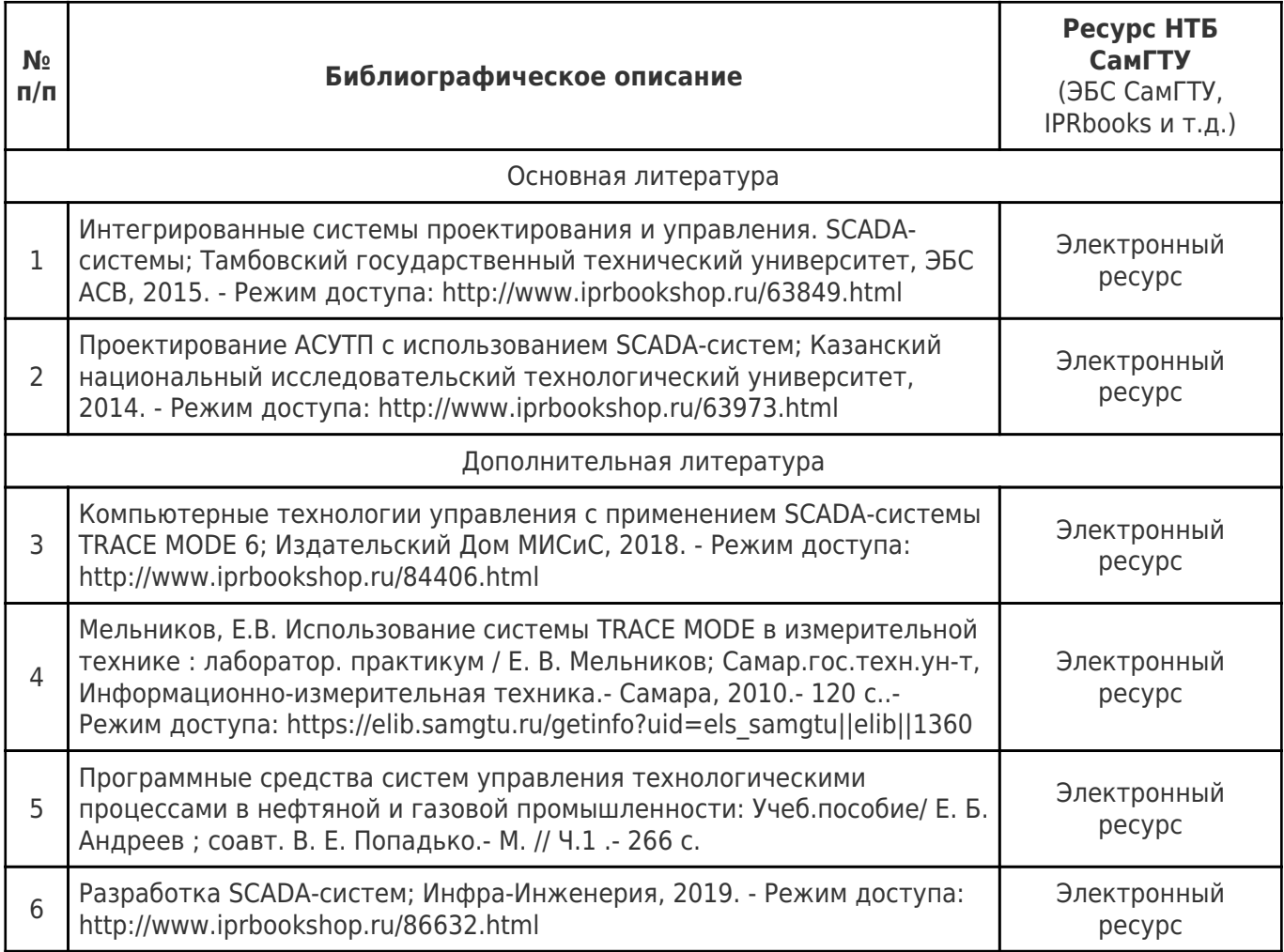

Доступ обучающихся к ЭР НТБ СамГТУ (elib.samgtu.ru) осуществляется посредством электронной информационной образовательной среды университета и сайта НТБ СамГТУ по логину и паролю.

## **6. Перечень информационных технологий, используемых при осуществлении образовательного процесса по дисциплине (модулю), включая перечень программного обеспечения**

При проведении лекционных занятий используется мультимедийное оборудование.

Организовано взаимодействие обучающегося и преподавателя с использованием электронной ин-формационной образовательной среды университета.

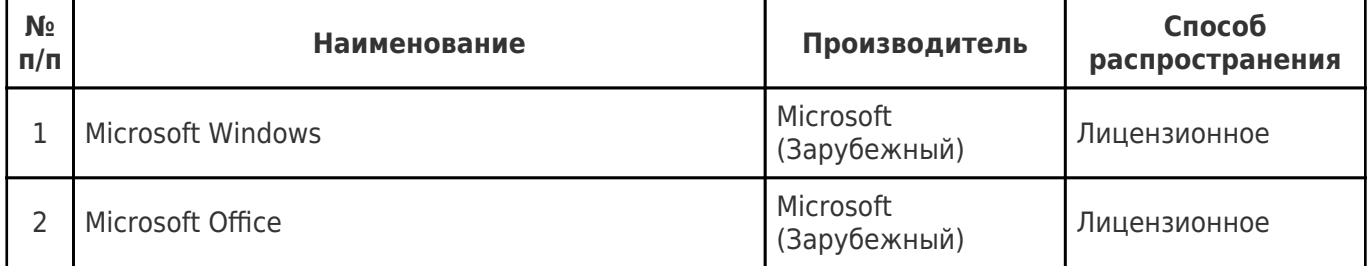

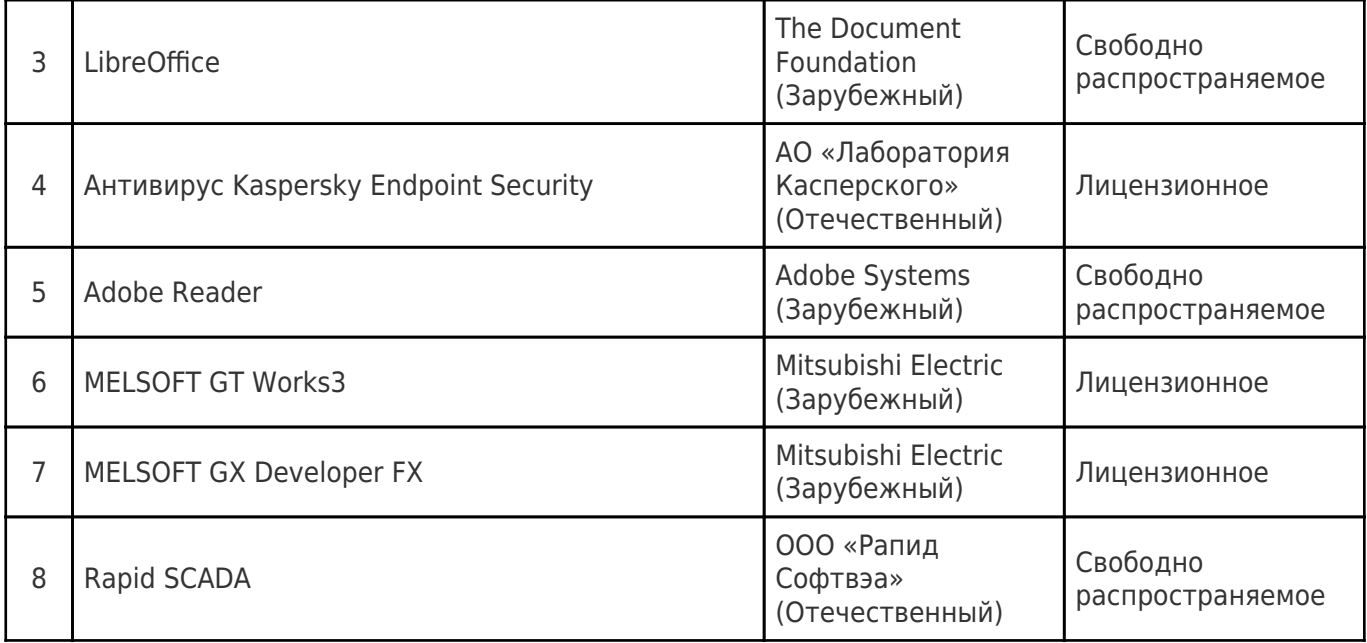

# **7. Перечень ресурсов информационно-телекоммуникационной сети «Интернет», профессиональных баз данных, информационно-справочных систем**

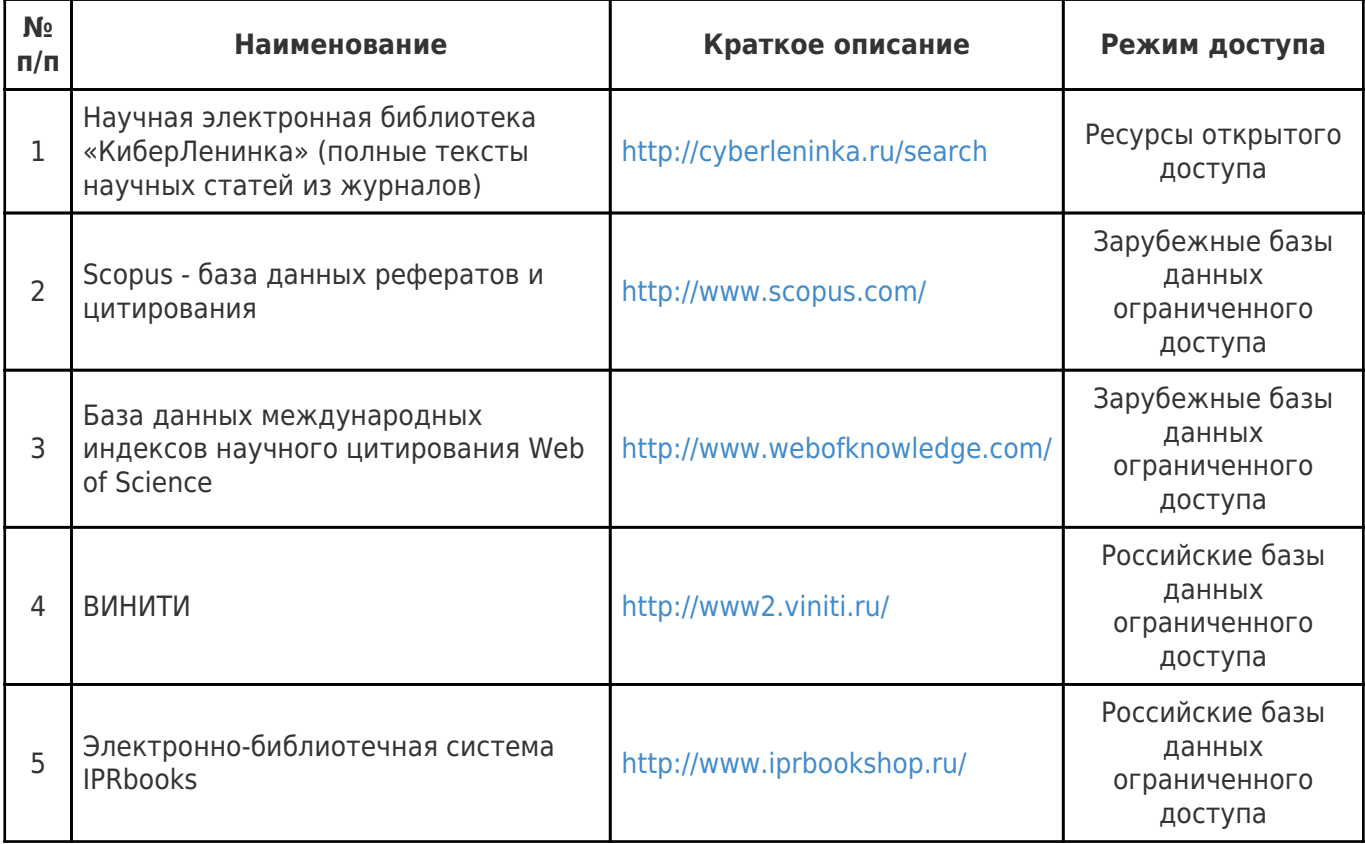

# **8. Описание материально-технической базы, необходимой для осуществления образовательного процесса по дисциплине (модулю)**

### **Лекционные занятия**

403 (учебный корпус)

Учебная аудитория для проведения занятий лекционного типа, текущего контроля и промежуточной аттестации.

Технические средства обучения, служащие для представления учебной информации большой аудитории, набор демонстрационного оборудования: экран, проектор, переносной ноутбук.

Специализированная мебель: 19 ученических столов (2 пос. места), 19 ученических скамей, доска, стол, кафедра и стул для преподавателя.

#### **Практические занятия**

102 (учебный корпус)

Компьютерный класс – учебная аудитория для проведения занятий семинарского типа, курсового проектирования (выполнения курсовых работ), групповых и индивидуальных консультаций, текущего контроля и промежуточной аттестации.

Технические средства обучения, служащие для представления учебной информации большой аудитории, набор демонстрационного оборудования: экран, проектор, переносной ноутбук.

Помещение оснащено компьютерной техникой с возможностью подключения к сети «Интернет» и с доступом в электронную информационно-образовательную среду СамГТУ; компьютерами - 12 шт., оборудованная учебной мебелью: 12 компьютерных столов, 12 стульев, стол и стул преподавателя, доска.

401 (учебный корпус)

Компьютерный класс – учебная аудитория для проведения занятий семинарского типа, курсового проектирования (выполнения курсовых работ), групповых и индивидуальных консультаций, текущего контроля и промежуточной аттестации – лингафонный кабинет.

Технические средства обучения, служащие для представления учебной информации большой аудитории, набор демонстрационного оборудования: экран, проектор, переносной ноутбук.

Оборудование: 18 компьютеров с выходом в сеть Интернет и с доступом в электронную информационно-образовательную среду СамГТУ.

Специализированная мебель:18 компьютерных столов, 18 кресел-комфорт, стол и стул для преподавателя, доска.

### **Лабораторные занятия**

### 102 (учебный корпус)

Компьютерный класс – учебная аудитория для проведения занятий семинарского типа, курсового проектирования (выполнения курсовых работ), групповых и индивидуальных консультаций, текущего контроля и промежуточной аттестации.

Технические средства обучения, служащие для представления учебной информации большой аудитории, набор демонстрационного оборудования: экран, проектор, переносной ноутбук.

Помещение оснащено компьютерной техникой с возможностью подключения к сети «Интернет» и с доступом в электронную информационно-образовательную среду СамГТУ; компьютерами - 12 шт., оборудованная учебной мебелью: 12 компьютерных столов, 12 стульев, стол и стул преподавателя, доска.

401 (учебный корпус)

Компьютерный класс – учебная аудитория для проведения занятий семинарского типа, курсового проектирования (выполнения курсовых работ), групповых и индивидуальных консультаций, текущего контроля и промежуточной аттестации – лингафонный кабинет.

Технические средства обучения, служащие для представления учебной информации большой аудитории, набор демонстрационного оборудования: экран, проектор, переносной ноутбук.

Оборудование: 18 компьютеров с выходом в сеть Интернет и с доступом в электронную информационнообразовательную среду СамГТУ.

Специализированная мебель:18 компьютерных столов, 18 кресел-комфорт, стол и стул для преподавателя, доска.

### **Самостоятельная работа**

212 (учебный корпус)

Помещение для самостоятельной работы – учебная аудитория для курсового проектирования (выполнения курсовых работ), групповых и индивидуальных консультаций.

Аудитория, оснащенная компьютерной техникой с возможностью подключения к сети

«Интернет» и с доступом в электронную информационно- образовательную среду СамГТУ. Оборудование: 3 компьютера с выходом в сеть Интернет. Специализированная мебель:3 компьютерных стола, 3 стула.

# **9. Методические материалы**

## Методические рекомендации при работе на лекции

До лекции студент должен просмотреть учебно-методическую и научную литературу по теме лекции с тем, чтобы иметь представление о проблемах, которые будут разбираться в лекции.

Перед началом лекции обучающимся сообщается тема лекции, план, вопросы, подлежащие рассмотрению, доводятся основные литературные источники. Весь учебный материал, сообщаемый преподавателем, должен не просто прослушиваться. Он должен быть активно воспринят, т.е. услышан, осмыслен, понят, зафиксирован на бумаге и закреплен в памяти. Приступая к слушанию нового учебного материала, полезно мысленно установить его связь с ранее изученным. Следя за техникой чтения лекции (акцент на существенном, повышение тона, изменение ритма, пауза и т.п.), необходимо вслед за преподавателем уметь выделять основные категории, законы и определять их содержание, проблемы, предполагать их возможные решения, доказательства и выводы. Осуществляя такую работу, можно значительно облегчить себе понимание учебного материала, его конспектирование и дальнейшее изучение.

Конспектирование лекции позволяет обработать, систематизировать и лучше сохранить полученную информацию с тем, чтобы в будущем можно было восстановить в памяти основные, содержательные моменты. Типичная ошибка, совершаемая обучающимся, дословное конспектирование речи преподавателя. Как правило, при записи «слово в слово» не остается времени на обдумывание, анализ и синтез информации. Отбирая нужную информацию, главные мысли, проблемы, решения и выводы, необходимо сокращать текст, строить его таким образом, чтобы потом можно было легко в нем разобраться. Желательно оставить в рабочих конспектах поля, на которых можно будет делать пометки из рекомендованной литературы, дополняющие материал прослушанной лекции, а также подчеркивающие особую важность тех или иных теоретических положений. С окончанием лекции работа над конспектом не может считаться завершенной. Нужно еще восстановить отдельные места, проверить, все ли понятно, уточнить что-то на консультации и т.п. с тем, чтобы конспект мог быть использован в процессе подготовки к практическим занятиям, зачету, экзамену. Конспект лекции – незаменимый учебный документ, необходимый для самостоятельной работы.

# Методические рекомендации при подготовке и работе на практическом занятии

Практические занятия по дисциплине проводятся в целях выработки практических умений и приобретения навыков в решении профессиональных задач.

Рекомендуется следующая схема подготовки к практическому занятию:

1. ознакомление с планом практического занятия, который отражает содержание предложенной темы;

- 2. проработка конспекта лекции;
- 3. чтение рекомендованной литературы;
- 4. подготовка ответов на вопросы плана практического занятия;
- 5. выполнение тестовых заданий, задач и др.

Подготовка обучающегося к практическому занятию производится по вопросам, разработанным для каждой темы практических занятий и (или) лекций. В процессе подготовки к практическим занятиям, необходимо обратить особое внимание на самостоятельное изучение рекомендованной литературы.

Работа студентов во время практического занятия осуществляется на основе заданий, которые выдаются обучающимся в начале или во время занятия. На практических занятиях приветствуется активное участие в обсуждении конкретных ситуаций, способность на основе полученных знаний находить наиболее эффективные решения поставленных проблем, уметь находить полезный дополнительный материал по тематике занятий. Обучающимся необходимо обращать внимание на основные понятия, алгоритмы, определять практическую значимость рассматриваемых вопросов. На практических занятиях обучающиеся должны уметь выполнить расчет по заданным параметрам или выработать определенные решения по обозначенной проблеме. Задания могут быть групповые и индивидуальные. В зависимости от сложности предлагаемых заданий, целей занятия, общей подготовки обучающихся преподаватель может подсказать обучающимся алгоритм решения или первое действие, или указать общее направление рассуждений. Полученные результаты обсуждаются с позиций их адекватности или эффективности в рассмотренной ситуации.

# Методические рекомендации при работе на лабораторном занятии

Проведение лабораторной работы делится на две условные части: теоретическую и практическую.

Необходимыми структурными элементами занятия являются проведение лабораторной работы, проверка усвоенного материала, включающая обсуждение теоретических основ выполняемой работы.

Перед лабораторной работой, как правило, проводится технико-теоретический инструктаж по использованию необходимого оборудования. Преподаватель корректирует деятельность обучающегося в процессе выполнения работы (при необходимости). После завершения лабораторной работы подводятся итоги, обсуждаются результаты деятельности.

Возможны следующие формы организации лабораторных работ: фронтальная, групповая и индивидуальная. При фронтальной форме выполняется одна и та же работа (при этом возможны различные варианты заданий). При групповой форме работа выполняется группой (командой). При индивидуальной форме обучающимися выполняются индивидуальные работы.

По каждой лабораторной работе имеются методические указания по их выполнению, включающие необходимый теоретический и практический материал, содержащие элементы и последовательную инструкцию по проведению выбранной работы, индивидуальные варианты заданий, требования и форму отчетности по данной работе.

# Методические рекомендации по выполнению самостоятельной работы

Организация самостоятельной работы обучающихся ориентируется на активные методы овладения знаниями, развитие творческих способностей, переход от поточного к индивидуализированному обучению с учетом потребностей и возможностей обучающегося.

Самостоятельная работа с учебниками, учебными пособиями, научной, справочной литературой, материалами периодических изданий и Интернета является наиболее эффективным методом получения дополнительных знаний, позволяет значительно активизировать процесс овладения информацией, способствует более глубокому усвоению изучаемого материала. Все новые понятия по изучаемой теме необходимо выучить наизусть и внести в глоссарий, который целесообразно вести с самого начала изучения курса.

Самостоятельная работа реализуется:

- непосредственно в процессе аудиторных занятий;
- на лекциях, практических занятиях;
- в контакте с преподавателем вне рамок расписания;

на консультациях по учебным вопросам, в ходе творческих контактов, при ликвидации задолженностей, при выполнении индивидуальных заданий и т.д.;

в библиотеке, дома, на кафедре при выполнении обучающимся учебных и практических задач.

Эффективным средством осуществления обучающимся самостоятельной работы является электронная информационно-образовательная среда университета, которая обеспечивает доступ к учебным планам, рабочим программам дисциплин (модулей), практик, к изданиям электронных библиотечных систем.

# **10. Фонд оценочных средств по дисциплине (модулю)**

Фонд оценочных средств представлен в приложении № 1.

Приложение 1 к рабочей программе дисциплины Б1.В.04.ДВ.02.02 «SCADA-системы»

# **Фонд оценочных средств по дисциплине Б1.В.04.ДВ.02.02 «SCADA-системы»**

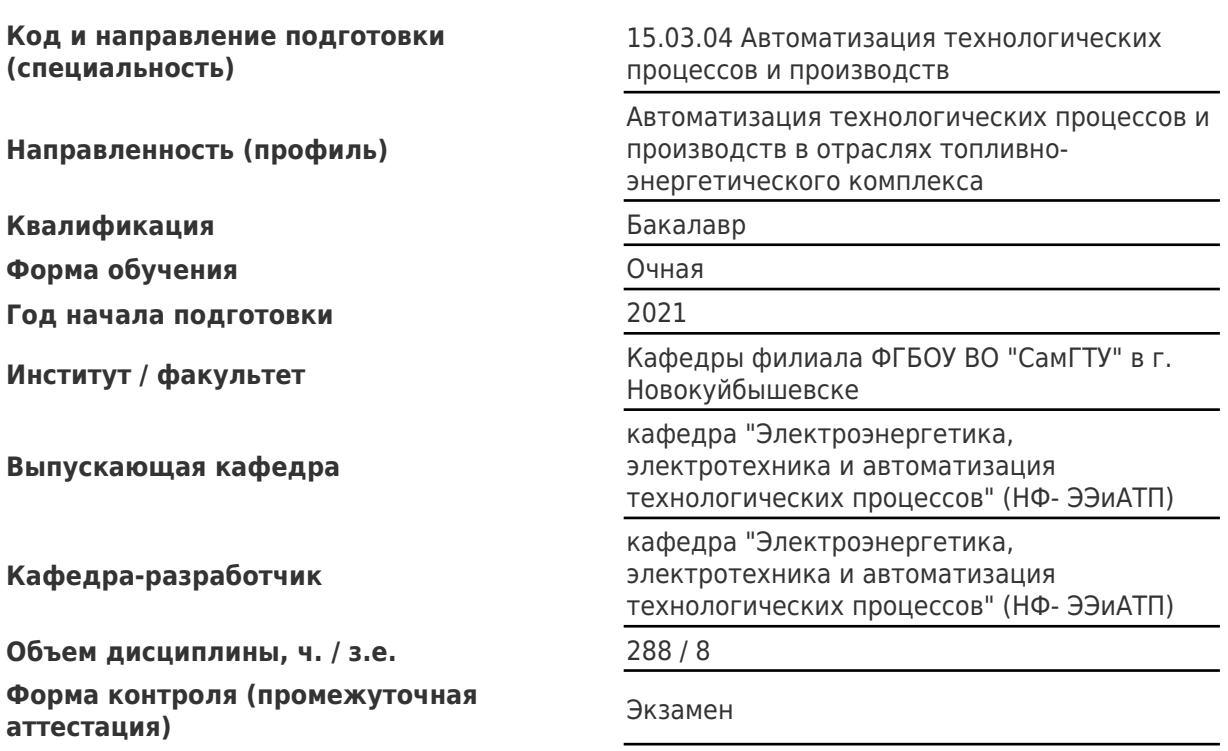

# Перечень планируемых результатов обучения по дисциплине (модулю),<br>соотнесенных с планируемыми результатами освоения образовательной программы

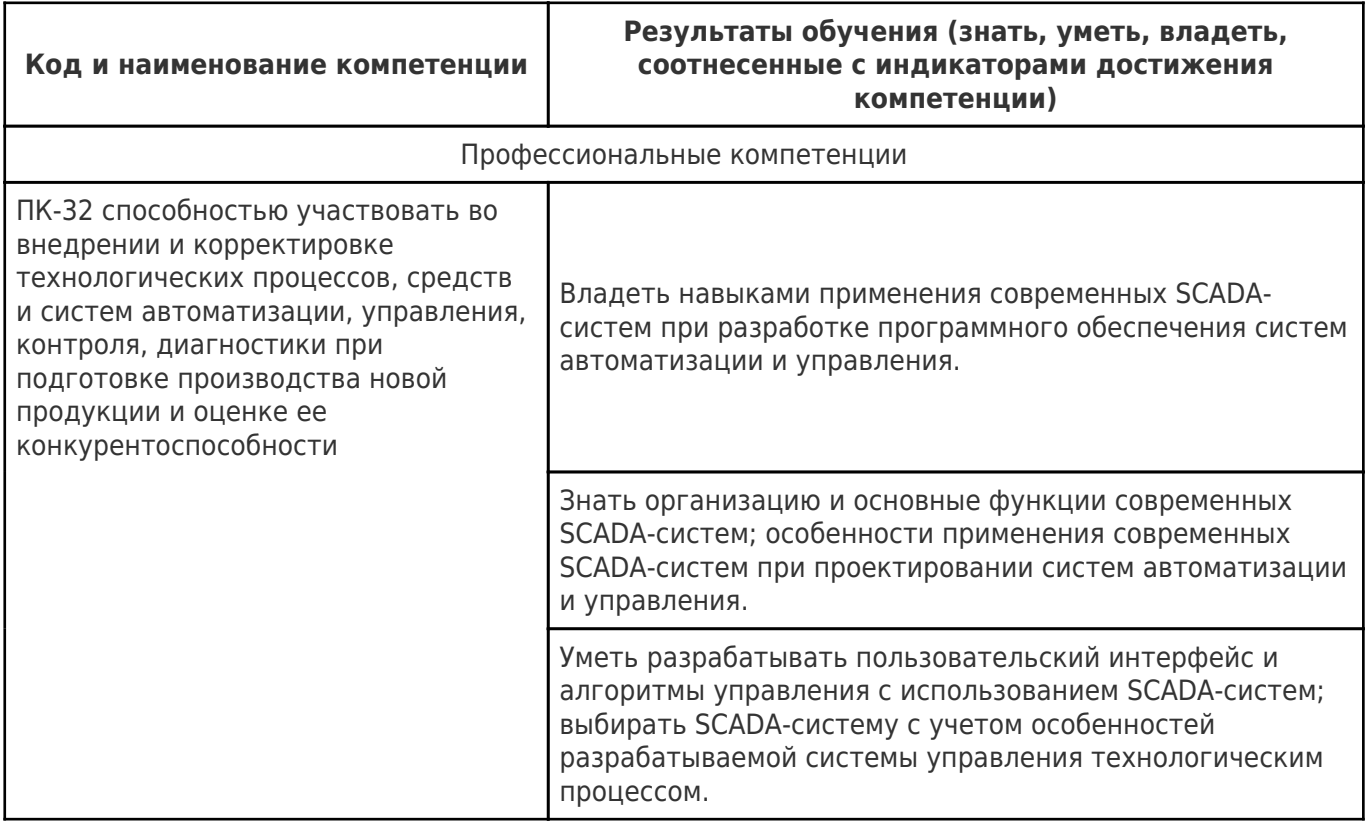

# Матрица соответствия оценочных средств запланированным результатам обучения

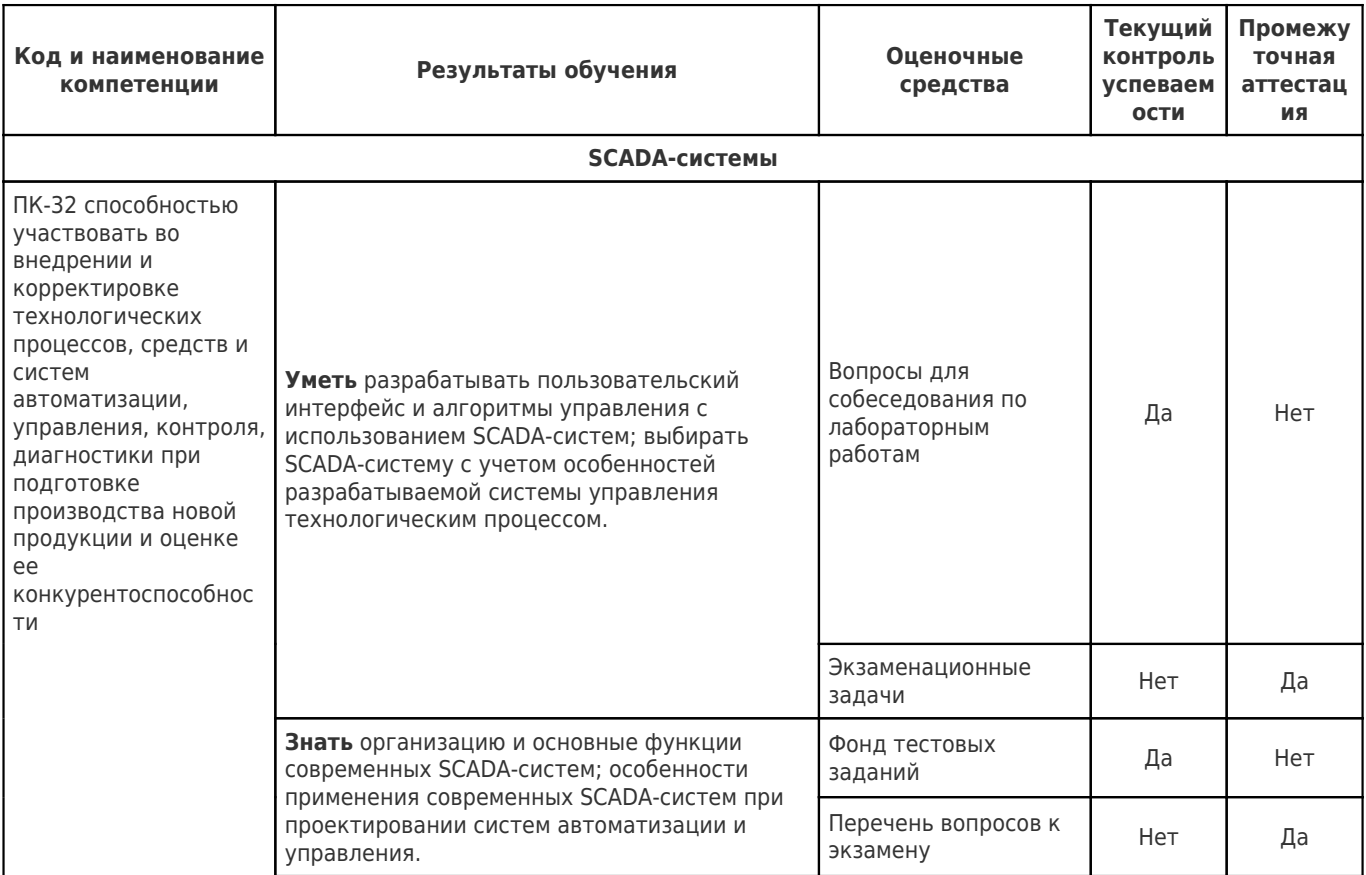

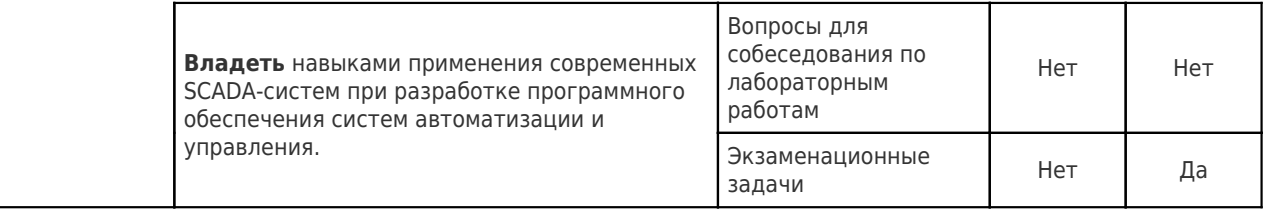

# **ТИПОВЫЕ КОНТРОЛЬНЫЕ ЗАДАНИЯ ИЛИ ИНЫЕ МАТЕРИАЛЫ, НЕОБХОДИМЫЕ ДЛЯ ОЦЕНКИ ЗНАНИЙ, УМЕНИЙ, НАВЫКОВ И (ИЛИ) ОПЫТА ДЕЯТЕЛЬНОСТИ, ХАРАКТЕРИЗУЮЩИХ ЭТАПЫ ФОРМИРОВАНИЯ КОМПЕТЕНЦИЙ В ПРОЦЕССЕ ОСВОЕНИЯ ОБРАЗОВАТЕЛЬНОЙ ПРОГРАММЫ**

### **Фонд тестовых заданий**

## **Тест №1**

## 1. **SCADA - это:**

- 1. системы диспетчерского контроля и управления;
- 2. промышленные базы данных;
- 3. операционные системы;
- 4. система моделирования.
- 2. **Все современные SCADA-системы включают следующие основные структурные компоненты:**
	- 1. Remote Terminal Unit
	- 2. Master Terminal Unit;
	- 3. Communication System;
	- 4. все вышеперечисленное.
- 3. **Удаленный терминал, осуществляющий обработку задачи (управление) в режиме реального времени - это:**
	- 1. Master Terminal Unit;
	- 2. Remote Terminal Unit
	- 3. Communication System;
- 4. **Что из перечисленного не является обязательным требованием к SCADA:**
	- 1. надежность системы;
	- 2. безопасность управления;
	- 3. открытость, как с точки зрения подключения различного контроллерного оборудования, так и коммуникации с другими программами;
	- 4. точность обработки и представления данных, создание богатых возможностей для реализации графического интерфейса;
	- 5. все является обязательным.

# 5. **Основные возможности современных SCADA-пакетов включают:**

- 1. средства сбора и хранения первичной информации от устройств нижнего уровня;
- 2. средства обработки первичной информации;
- 3. средства управления и регистрации сигналов об аварийных ситуациях;
- 4. средства программирования контроллеров;
- 5. все перечисленное, кроме 4.

### 6. **Изменение некоторых состояний в системе в терминологии SCADA - это:**

- 1. аларм
- 2. событие
- 3. тревога
- 7. **Представляет собой предупреждение о важном событии, в ответ на которое нужно срочно предпринять некоторые действия:**
	- 1. аларм
	- 2. событие
	- 3. тревога
	- 4. аларм или тревога.

# 8. Наличие поддержки языков МЭК 61131-3 в SCADA относится к:

- 1. Инструментальным свойствам
- 2. Эксплуатационным свойствам
- 3. Экономическим свойствам

# 9. Нечувствительность к ошибкам пользователя, защищенность от вандалов и враждебных элементов, устойчивость к ошибкам в исходных данных относится к:

- 1. Инструментальным свойствам
- 2. Эксплуатационным свойствам
- 3. Экономическим свойствам

# 10. К экономическим свойствам SCADA относится:

- 1. быстрота разработки проекта
- 2. информационная защищенность
- 3. масштабируемость

### $T$ ест  $N<sub>2</sub>$

# 1. В состав FactorySuite входят:

- 1. InTouch
- 2. InControl
- 3. Trace Mode
- 4. 1 и 2

# 2. Реляционная база данных реального времени:

- 1. InSupport
- 2. IndustrialSOL Server
- 3. InTouch

# 3. Компонент Citect клиент визуализации - это:

- 1. Alarms
- 2. Reports
- 3. Display

# 4. В состав Citect входит язык программирования:

- 1. Cicode
- 2.  $C++$
- 3. Pascal

# 5. Internet-пакет для дистанционного наблюдения в реальном времени за контролируемым технологическим процессом:

- 1. FIX VisualBatch (iBatch);
- 2. FIX WEB Server (iWeb Server):
- 3. FIX Broadcast Network (iWebCast):

## 6. Web-клиент, предназначенный для представления и анализа данных:

- 1. iHistorian
- 2. VisiconX
- 3. infoAgent

# 7. Служба сообщений в составе WinCC:

- 1. Alarm Logging
- 2. Global Scripts
- 3. Text Library

# 8. Подсистема архивации параметров в составе WinCC:

- 1. Text Library
- 2. Graphics Designer
- 3. Tag Logging
- 4. все перечисленные

## 9. Какая из SCADA-систем является отечественной:

 $\overline{2}$ 

- 1. WinCC
- 2. Круг2000
- 3. Trace Mode
- 4. InTouch
- $5.2<sub>u</sub>$

# 10. Некоторая комбинация простых объектов InTouch, которые обрабатываются как олин объект:

- 1. Символ
- 2. Компонент
- 3. Мастер-объект

# **Тест №3**

- 1. Компонент Citect, обеспечивающий представление списка проектов и их стандартных папок в иерархическом виде с доступом к любому компоненту проекта:
	- 1. Graphics Builder
	- 2. Citect Explorer
	- 3. Project Editor
- 2. Шаблон для создания страницы аппаратных алармов:
	- 1. Alarm
	- 2. Compare Trend
	- 3. Hardware
- 3. Лжины это:
- 1. объекты, которые размещаются на графической странице при проектировании системы, причем их количество на странице не ограничено
- 2. которые представляют собой динамические страницы, активизируемые в режиме исполнения для ввода/вывода данных.
- 4. Для подсоединения оборудования к SCADA-системе в настоящее время используется механизм:
	- 1. линамический обмен ланными (DDE)
	- 2. собственные протоколы фирм-производителей SCADA-систем
	- 3. ОРС протокол
	- 4. Все перечисленные
- 5. HMI $-$ 3T0:
	- 1. человеко-машинный интерфейс;
	- 2. распределенная система управления;
	- 3. система сбора данных и диспетчерского управления;
	- 4. режим реального времени.
- 6. К SCADA-системам относится следующий программный продукт:
	- 1. Trace Mode
	- 2. ISaGRAF
	- 3. CoDeSvs
	- $4.2<sub>h</sub>3$

# 7. Отсутствие какого компонента делает невозможным существование SCADA:

- 1. приклалной программы управления
- 2. операторского интерфейса
- 3. архива технологических параметров.

# 8. SCADA как система автоматического управления обеспечивают:

- 1. автоматическое регулирование;
- 2. управление последовательностью операций в системе автоматизации;

3. автоматическая блокировка исполнительных устройств при выполнении заранее заданных условий

4. все перечисленное.

# 9. **SCADA должны функционировать как системы:**

1. жесткого реального времени;

2. допускается функционирование как системы мягкого реального времени;

3. RTU должны функционировать в режиме жесткого реального времени, MTU – допускается мягкое реальное время.

# 10. **Требования безопасности и надежности управления в SCADA-системах включают:**

1. никакой единичный отказ оборудования не должен вызвать выдачу ложного выходного воздействия (команды) на объект управления;

2. никакая единичная ошибка оператора не должна вызвать выдачу ложного выходного воздействия (команды) на объект управления;

3. все операции по управлению должны быть интуитивно- понятными и удобными для оператора (диспетчера).

4. все перечисленное.

## **Тест №4**

# 1. **Графический язык диаграмм релейной логики – это:**

- 1. LD
- 2. FBD
- 3. SFC
- 4. IL
- 5. ST

2. **Язык, применяемый для построения комплексных процедур, состоящих из различных функциональных библиотечных блоков - арифметических, тригонометрических, регуляторов и т.д.) – это:**

- 1. LD
- 2. FBD
- 3. SFC
- 4. IL
- 5. ST
- 3. **Язык, описывающий логику работы программы на уровне последовательных шагов и условных переходов – это:**
	- 1. LD
	- 2. FBD
	- 3. SFC
	- 7. IL
	- 5. ST
- 4. **Язык высокого уровня, по мнемонике похож на Pascal и применяется для разработки процедур обработки данных – это:**
	- 1. LD
	- 2. FBD
	- 3. SFC
	- $4 \text{ } \text{ } \text{ } \text{ }$
	- 5. ST
- 5. **Язык низкого уровня класса ассемблера и применяется для программирования эффективных, оптимизированных процедур – это:**
	- 1. LD
	- 2. FBD
- $3.$  SFC
- $4.$  II.
- 5. ST

# 6. В стандарт МЭК 61131-3 не входит язык программирования

- 1. ST
- $2. C++$
- $3.IL$
- 4. LD

# 7. Industrial SOL Server - это:

- 1. промышленная база данных
- 2. SCADA-система
- 3. система автоматизированного проектирования.

# 8. К основным ограничениям применения баз данных для хранения информации технологических процессов от носят:

- 1. высокую частоту генерации данных
- 2. большой объем информации

3. отсутствие возможности языка SQL указать в запросе периодичность выборки возвращаемых данных

4. все вышеперечисленное.

# 9. Функция CiCode StringFromIntg():

1. Возвращает символьное представление целого аргумента в указанной системе счисления

- 2. Преобразует все символы исходной строки в нижнем регистре в верхний регистр
- 3. Возврашает ллину указанной строки

# 10. Поле Alarm Tag в Citect означает:

- 1. имя физического устройства, связанного с алармом;
- 2. имя аларма;
- 3. имя переменной, вызывающая аларм.

# Вопросы для собеседования по лабораторным работам

# $E_{\text{BOK}}$  No 1

- 1. Общая характеристика программного комплекса Trace Mode.
- 2. Структура и основные понятия проекта распределенной АСУ ТП в Trace Mode.
- 3. Порядок идентификации и типы каналов в системе.
- 4. Общая характеристика атрибутов канала.
- 5. Границы и интервалы значений канала.
- 6. Последовательность процедур обработки значений каналов раз-личных типов.

# $E_{\text{ROK}}$   $\mathcal{N}o2$

- 1. Понятие функционального блока языка FBD.
- 2. Алгоритм определения последовательности вычисления блоков.
- 3. Основные функции языка FBD.
- 4. Регулирование по PID-закону.
- 5. Переменные языка IL.
- 6. Операторы языка IL.
- 7. Особенности подключения разработанных программ к каналам.
- 1. Описание режимов работы редактора представления данных.
- 2. Типы графических элементов.
- 3. Общие атрибуты графических элементов.
- 4. Особенности настройки функций управления.
- 5. Способы модификации значения канала с мнемосхемы.
- 6. Общая характеристика ФО.

### *Блок №4*

- 1. Типы архивов Trace Mode.
- 2. Локальный архив.
- 3. Отчет тревог. Категории и формат сообщений.
- 4. Глобальный регистратор.
- 5. Сервер документирования.
- 6. Основные возможности составления шаблонов отчетов.

# *Блок №5*

- 1. Общая характеристика механизмов обмена данными между Trace Mode и различными приложениями.
- 2. Связь МРВ с другими базами данных через ODBC.
- 3. Доступ к данным Trace Mode через ODBC.
- 4. Структура таблицы архива Trace Mode.
- 5. Обмен данными c МРВ по DDE в режиме сервера.
- 6. Обмен данными c МРВ по DDE в режиме клиента.

# *Блок №6*

- 1. Назначение и принцип супервизорного управления.
- 2. Параметры и переменные контроллера Ремиконт Р-130, допустимые для изменения через Шлюз.
- 3. Классификация каналов TRACE MODE.
- 4. Основные переменные канала TRACE MODE.
- 5. Перечень и назначение атрибутов канала TRACE MODE.
- 6. Последовательность обработки информации в каналах TRACE MODE.
- 7. Назначение и настройка процедур первичной и выходной обработки информации в канале TRACE MODE.

## *Блок №7*

- 1. Какие языки программирования используются в Трайс Моуд? Охарактеризуйте каждый из них.
- 2. Перечислите и охарактеризуйте режимы работы окна редактирования FBDпрограмм.
- 3. Что такое функциональный блок?
- 4. Перечислите и расшифруйте атрибуты функционального блока.
- 5. Каких типов могут быть входы и выходы функционального блока?
- 6. Каким образом может быть вызвана FBD-программа в Трейс Моуд?

# *Блок №8*

1. Уровни иерархии построения АСУ ТП в Трейс Моуд, назначение каждого из них.

- 2. Какие линии обмена данными используются в Трейс Моуд.
- 3. Назначение и область применения протокола M-LINK.
- 4. Что представляет из себя оперативный уровень управления?
- 5. Какое назначение локальной сети в Трейс Моуд?
- 6. Перечислите и охарактеризуйте режимы сетевого обмена.
- 7. Для чего предназначен файловый обмен?
- 8. Для чего предназначен обмен «точка-точка»?
- 9. Каковы особенности обмена «один ко многим»?
- 10. Какие языки программирования используются в Трайс Моуд?

# **Перечень вопросов к экзамену**

- 1. Графические средства InTouch.
- 2. Графические средства Citect.
- 3. Сравнение графических средств InTouch и Citect.
- 4. Аппаратная реализация связи с устройствами ввода/вывода.
- 5. Особенности построения коммуникационного программного обеспечения.
- 6. Серверы ввода/вывода в InTouch.
- 7. Поддерживаемые коммуникационные протоколы InTouch
- 8. Особенности адресации в InTouch
- 9. Обмен данными с другими приложениями в Citect.
- 10. Коммуникационные возможности в Citect.
- 11. Коммуникационные протоколы Citect.
- 12. Установка связей с устройствами ввода/вывода в Citect.
- 13. Подключение узлов Citect.
- 14. Архитектура клиент сервер. Конфигурирование Citect-компьютеров в сети.
- 15. Сравнение коммуникационных возможностей InTouch и Citect
- 16. Типы алармов и событий.
- 17. Типовые алармы.
- 18. Приоритеты алармов. Группы алармов.
- 19. Вывод информации об алармах.
- 20. Конфигурирование стандартной системы алармов.
- 21. Распределенная система алармов.
- 22. Категории алармов. Отображение алармов.
- 23. Алармы и события в InTouch.
- 24. Алармы в Citect.
- 25. Отображение трендов.
- 26. Изменение параметров архивных трендов.
- 27. Система распределенных архивов.
- 28. Тренды в InTouch.
- 29. Тренды в Citect.
- 30. Отличия подсистем отображения и архивирования в InTouch и Citect
- 31. Встроенные функции. Функции Quick Function.
- 32. Скрипты в InTouch. Типы скриптов.
- 33. Встроенный язык программирования Cicode. Команды Cicode.
- 34. Встроенный язык программирования Cicode. Выражения Cicode.
- 35. Встроенный язык программирования Cicode. Функции Cicode.
- 36. Взгляд со стороны на языки программирования InTouch и Citect
- 37. Критерии оценки БД.
- 38. Клиент-серверные технологии.
- 39. Базы данных в промышленной автоматизации
- 40. Базы данных реального времени
- 41. Plant2SQL и новые возможности, предлагаемые компанией Ci Technologies.
- 42. Характеристика РБД IndustrialSQL Server.
- 43. Функциональные возможности РБД IndustrialSQL Server.
- 44. Сервер реального времени IndustrialSQL Server
- 45. Система регистрации событий IndustrialSQL Server
- 46. SQL с поддержкой временных параметров.
- 47. Структура Windows DNA.
- 48. Новая реализация клиентского приложения в режиме сервер/терминал.
- 49. Стратегия клиентских приложений от Wonderware.
- 50. Internet/Intranet решения от CiTechnologies. Общие тенденции и различие реализаций.

### **Экзаменационные задачи**

#### **Задача 1.**

Напишите программу двухпозиционного регулирования с обратной логикой на языке FBD с параметрами PV=70, DLT=2.

### **Задача 2.**

Напишите программу двухпозиционного регулирования с обратной логикой на языке ST с параметрами PV=80, DLT=1.

#### **Задача 3.**

Напишите программу двухпозиционного регулирования с прямой логикой на языке FBD с параметрами PV=95, DLT=2.

#### **Задача 4.**

Напишите программу двухпозиционного регулирования с прямой логикой на языке ST с параметрами PV=85, DLT=2.5.

### **Задача 5.**

Напишите программу трехпозиционного регулирования с обратной логикой на языке ST с параметрами MIN=55, MAX=65, DLT=1.5.

### **Задача 6.**

Напишите программу трехпозиционного регулирования с обратной логикой на языке ST с параметрами MIN=40, MAX=60, DLT=2.

### **Задача 7.**

Напишите программу трехпозиционного регулирования с прямой логикой на языке FBD с параметрами MIN=60, MAX=70, DLT=2.

#### **Задача 8.**

Напишите программу трехпозиционного регулирования с прямой логикой на языке FBD с параметрами MIN=20, MAX=50, DLT=5.

### **Задача 9.**

Напишите программу ПИД-регулирования на языке FBD для управления объектом с параметрами K=10, T=65c,  $\tau$ =2.5с с настройкой регулятора на граничный апериодический процесс с минимальным временем регулирования.

#### **Задача 10.**

Напишите программу ПИД-регулирования на языке FBD для управления объектом с параметрами K=14, T=180c,  $\tau = 5.7c$  с настройкой регулятора на процесс с 20%перерегулированием и минимальным временем первого полупериода.

#### **Задача 11.**

Напишите программу ПИД-регулирования на языке FBD для управления объектом с параметрами K=22, T=50с, τ=10с с настройкой регулятора на процесс с минимальной квадратичной площадью отклонения.

### **Задача 12.**

Напишите программу двухпозиционного регулирования с обратной логикой на языке FBD с параметрами  $PV=75$ ,  $DLT=3$ .

### **Задача 13.**

Напишите программу двухпозиционного регулирования с обратной логикой на языке ST с параметрами PV=92, DLT=5.

### **Задача 14.**

Напишите программу двухпозиционного регулирования с прямой логикой на языке FBD с параметрами PV=84, DLT=3.

### **Задача 15.**

Напишите программу двухпозиционного регулирования с прямой логикой на языке ST с параметрами PV=66, DLT=3.

### **Задача 16.**

Напишите программу трехпозиционного регулирования с обратной логикой на языке ST с параметрами MIN=20, MAX=30, DLT=1.5.

### **Задача 17.**

Напишите программу трехпозиционного регулирования с обратной логикой на языке ST с параметрами MIN=66, MAX=72, DLT=1.

#### **Задача 18.**

Напишите программу трехпозиционного регулирования с прямой логикой на языке FBD с параметрами MIN=82, MAX=94, DLT=2.

### **Задача 19.**

Напишите программу трехпозиционного регулирования с прямой логикой на языке FBD с параметрами MIN=40, MAX=48, DLT=2,5.

#### **Задача 20.**

Напишите программу ПИД-регулирования на языке FBD для управления объектом с параметрами K=7, T=120с, τ=14с с настройкой регулятора на граничный апериодический процесс с минимальным временем регулирования.

#### **Задача 21.**

Напишите программу ПИД-регулирования на языке FBD для управления объектом с параметрами K=18, T=160c,  $\tau$ =4,2c с настройкой регулятора на процесс с 20%перерегулированием и минимальным временем первого полупериода.

#### **Задача 22.**

Напишите программу ПИД-регулирования на языке FBD для управления объектом с параметрами K=35, T=17с, τ=1с с настройкой регулятора на процесс с минимальной квадратичной площадью отклонения.

### **Задача 23.**

Напишите программу двухпозиционного регулирования с обратной логикой на языке FBD с параметрами PV=44, DLT=1.

### **Задача 24.**

Напишите программу ПИД-регулирования на языке FBD для управления объектом с параметрами K=8, T=320с, τ=12с с настройкой регулятора на процесс с 20% перерегулированием и минимальным временем первого полупериода.

### **Задача 25.**

Напишите программу трехпозиционного регулирования с прямой логикой на языке FBD с параметрами MIN=120, MAX=250, DLT=5.

## **Методические материалы, определяющие процедуры оценивания результатов освоения образовательной программы**

Проведение оценки осуществляется путем сопоставления продемонстрированных обучающимся результатов освоения компетенций с заданными критериями.

Для положительного заключения по результатам оценочной процедуры по учебной дисциплине установлено пороговое значение показателя, при котором принимается положительное решение, констатирующее результаты освоения дисциплины.

### **Показатели, критерии и шкала оценки компетенций**

Оценка знаний, умений, владений может быть выражена в параметрах «очень высокая», «высокая», соответствующая академической оценке «отлично» (в случае проведения по дисциплине экзамена или зачёта с оценкой) или «зачтено» (в случае проведения по дисциплине зачёта); «достаточно высокая», «выше средней», соответствующая академической оценке «хорошо» (в случае проведения по дисциплине экзамена или зачёта с оценкой) или «зачтено» (в случае проведения по дисциплине зачёта); «средняя», «ниже средней», «низкая», соответствующая академической оценке «удовлетворительно» (в случае проведения по дисциплине экзамена или зачёта с оценкой) или «зачтено» (в случае проведения по дисциплине зачёта); «очень низкая», соответствующая академической оценке «неудовлетворительно» (в случае проведения по дисциплине экзамена или зачёта с оценкой) или «не зачтено» (в случае проведения по дисциплине зачёта).

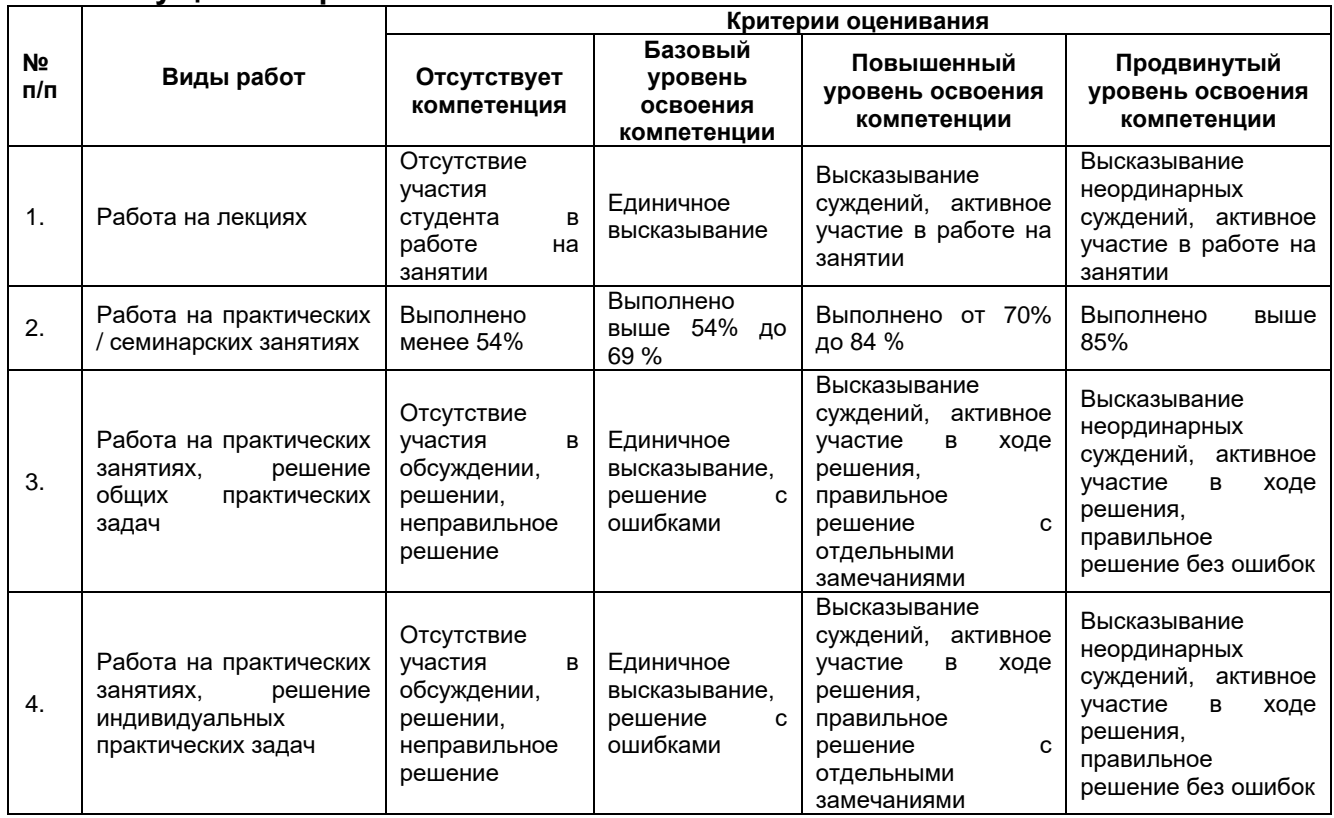

### **Текущий контроль**

Критерии оценивания формулируются для каждой компетенции и отражают опознаваемую деятельность обучающегося, поддающуюся измерению.

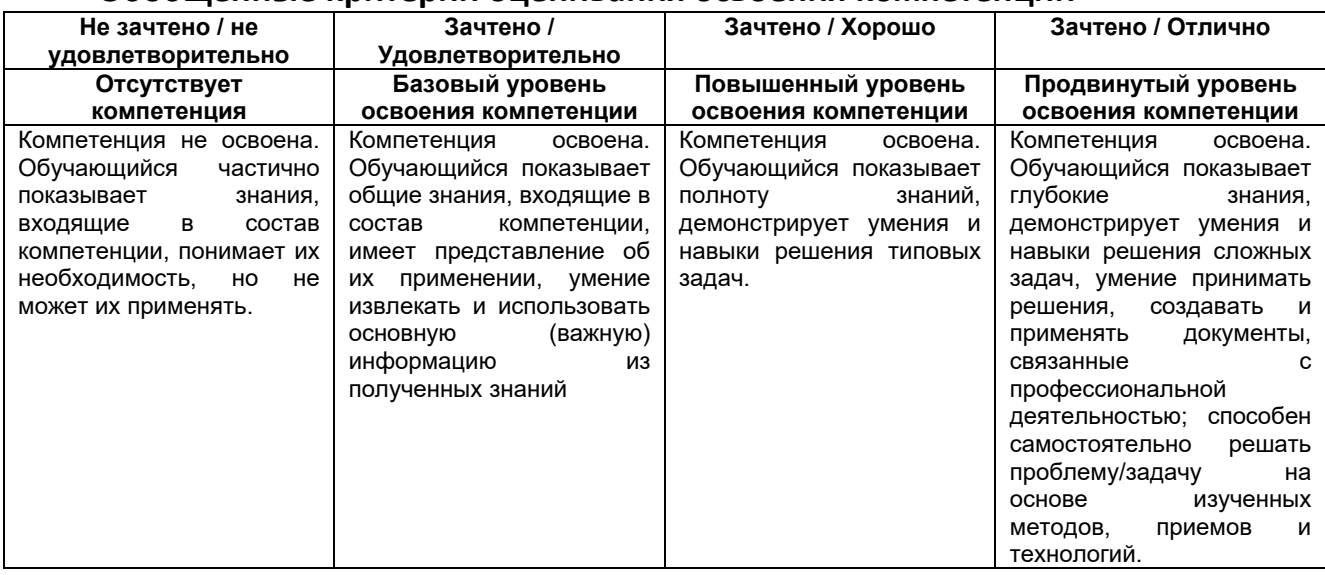

## **Обобщенные критерии оценивания освоения компетенции**

*Базовый уровень освоения компетенций* - обязательный для всех обучающихся по завершении освоения дисциплины.

*Повышенный уровень освоения компетенций* - превышение минимальных характеристик сформированности компетенции для обучающегося.

*Продвинутый уровень освоения компетенций* - максимально возможная выраженность компетенции, важен как качественный ориентир для самосовершенствования так и дополнительное к требованиям ОПОП освоение компетенций с учетом личностных характеристик:

- − активное участие в конференциях, конкурсах, круглых столах и т.д. с получением зафиксированного положительного результата по вопросам, включенным в дисциплину;
- − разработка и реализация проектов с применением компетенций, указанных в рабочей программе;
- − демонстрирует умение применять теоретические знания для решения практических задач повышенной сложности и нестандартных задач;
- − выполнение в срок всех поставленных задач.

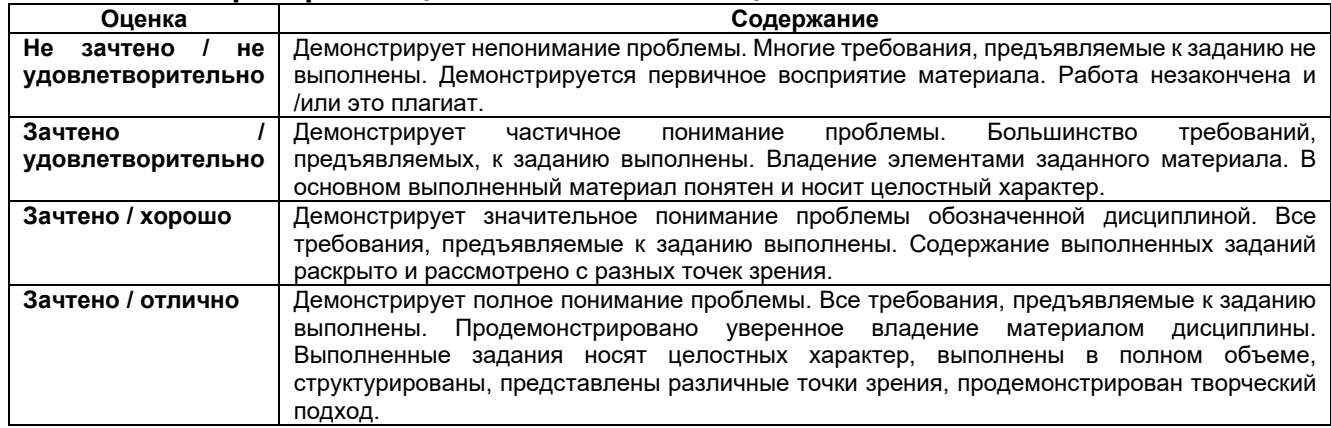

### **Шкала критериев оценивания компетенций**

### **Методические материалы, определяющие процедуры оценивания**

Текущий контроль успеваемости осуществляется: на лекциях, практических (семинарских) и лабораторных занятиях.

Обучающиеся заранее информируются о критериях и процедуре текущего контроля успеваемости преподавателями по соответствующей учебной дисциплине (модуля). Успеваемость при текущем контроле характеризует объем и качество выполненной обучающимся работы по дисциплине (модулю).

Педагогические виды и формы, используемые в процессе текущего контроля успеваемости обучающихся, определяются преподавателем. Выбираемый вид текущего контроля обеспечивает наиболее полный и объективный контроль (измерение и фиксирование) уровня освоения результатов обучения по дисциплине.

В целях обеспечения текущего контроля успеваемости преподаватель проводит консультации.

Промежуточная аттестация обучающихся является формой контроля результатов обучения по дисциплине с целью комплексного определения соответствия уровня и качества знаний, умений и навыков обучающихся требованиям, установленным образовательной программой.

# **Особенности освоения дисциплины для инвалидов и лиц с ограниченными возможностями**

Обучение обучающихся с ограниченными возможностями здоровья при необходимости осуществляется на основе адаптированной рабочей программы с использованием специальных методов обучения и дидактических материалов, составленных с учетом особенностей психофизического развития, индивидуальных возможностей и **при необходимости обеспечивающих коррекцию нарушений развития и социальную адаптацию указанных лиц**.

Самостоятельная работа обучающихся с ограниченными возможностями здоровья и инвалидов позволяет своевременно выявить затруднения и отставание и внести коррективы в учебную деятельность. Конкретные формы и виды самостоятельной работы обучающихся лиц с ограниченными возможностями здоровья и инвалидов устанавливаются преподавателем. Выбор форм и видов самостоятельной работы, обучающихся с ограниченными возможностями здоровья и инвалидов осуществляется с учетом их способностей, особенностей восприятия и готовности к освоению учебного материала. Формы самостоятельной работы устанавливаются с учетом индивидуальных психофизических особенностей (устно, письменно на бумаге или на компьютере, в форме тестирования, электронных тренажеров и т.п.).

Основные формы представления оценочных средств – в печатной форме или в форме электронного документа. Для обучающихся с нарушениями зрения предусматривается возможность проведения текущего и промежуточного контроля в устной форме. Для обучающихся с нарушениями слуха предусматривается возможность проведения текущего и промежуточного контроля в письменной форме.

**Категории обучающихся с ОВЗ, способы восприятия ими информации и методы их обучения**

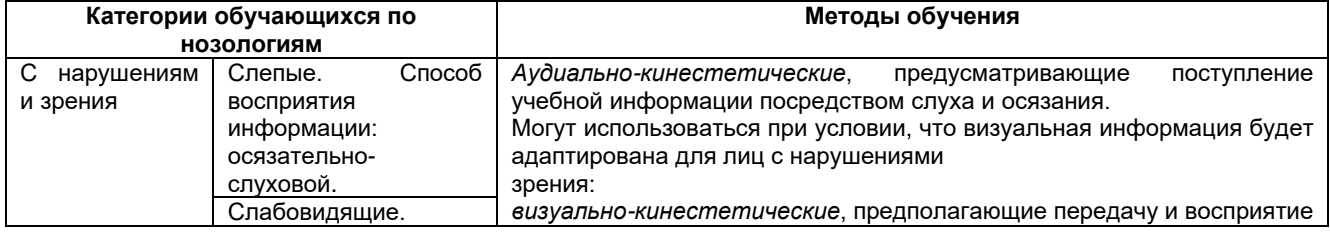

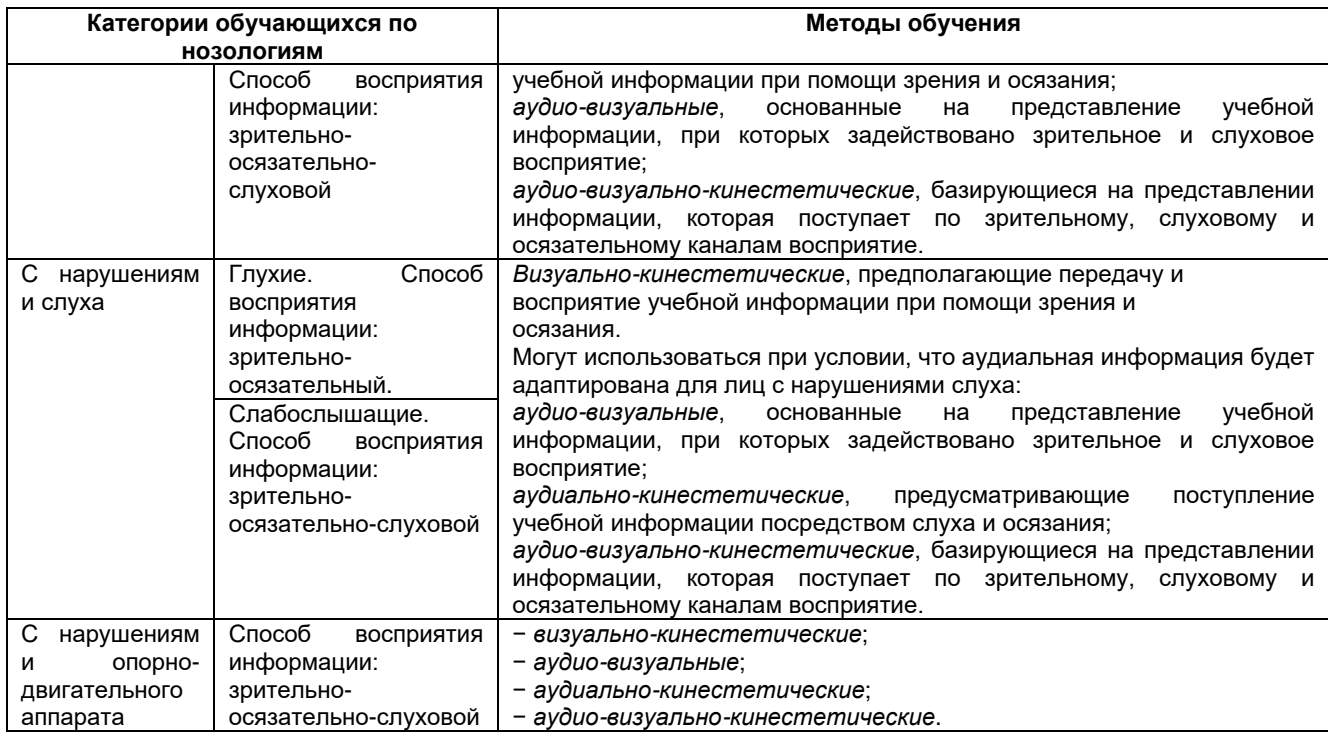

# **Способы адаптации образовательных ресурсов**

*Условные обозначения:*

«+» – образовательный ресурс, не требующий адаптации;

«АФ» – адаптированный формат к особенностям приема-передачи информации обучающихся инвалидов и лиц с ОВЗ формат образовательного ресурса, в том числе с использованием специальных технических средств;

## «АЭ» – альтернативный эквивалент используемого ресурса

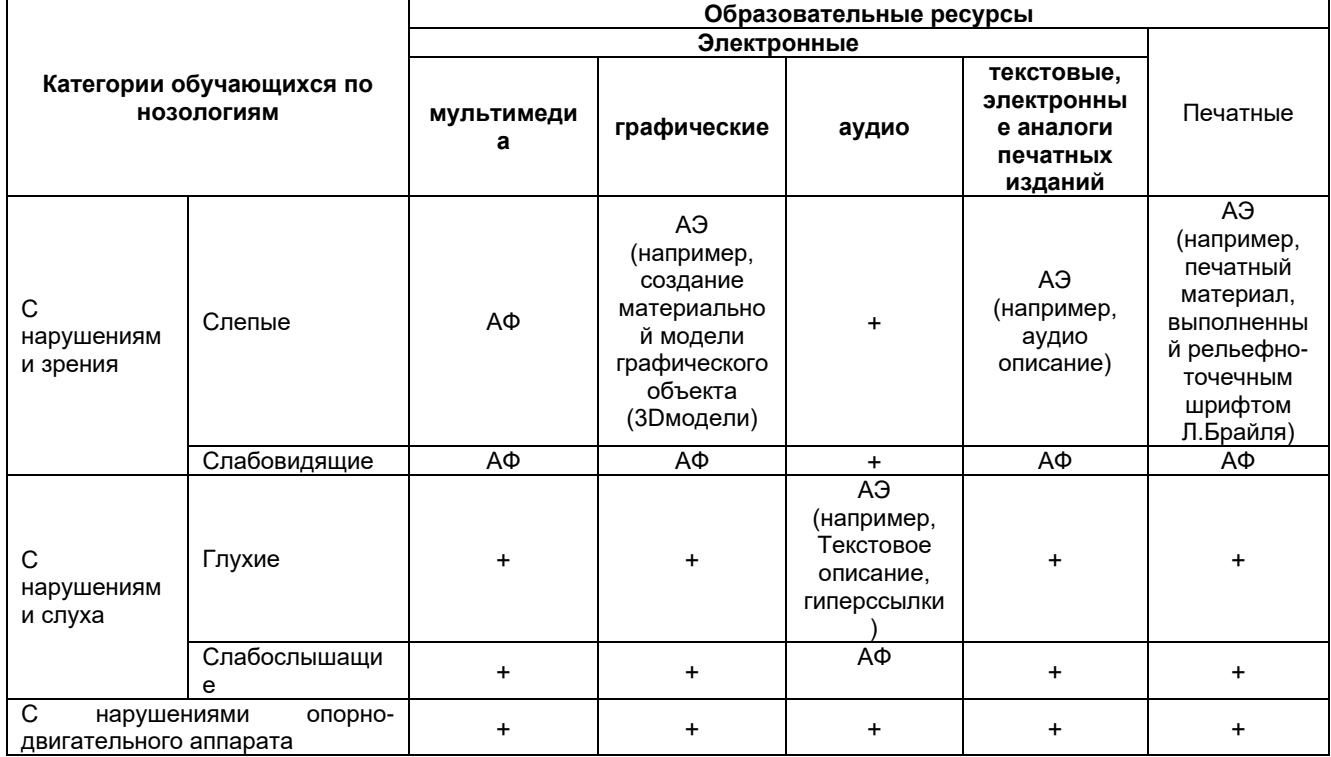

Формы контроля и оценки результатов обучения инвалидов и лиц с ОВЗ

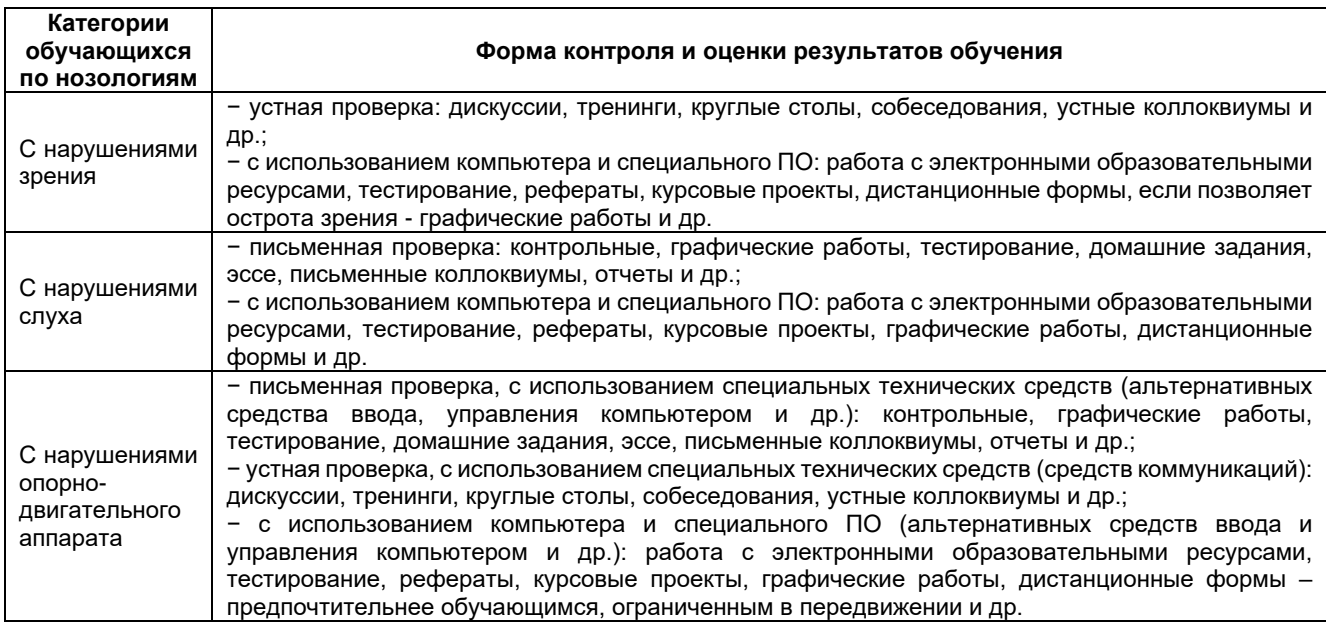

# **Задания для текущего контроля для инвалидов и лиц с ограниченными возможностями**

*Текущий контроль и промежуточная аттестация* обучающихся инвалидов и лиц с ОВЗ осуществляется с использованием оценочных средств, адаптированных к ограничениям их здоровья и восприятия информации, в том числе с использованием специальных технических средств.

*Текущий контроль успеваемости для обучающихся инвалидов и лиц с ОВЗ* направлен на своевременное выявление затруднений и отставания в обучении и внесения коррективов в учебную деятельность. Возможно осуществление входного контроля для определения его способностей, особенностей восприятия и готовности к освоению учебного материала.

## **Задания для промежуточной аттестации для инвалидов и лиц с ограниченными возможностями**

*Форма промежуточной аттестации* устанавливается с учетом индивидуальных психофизических особенностей (устно, письменно на бумаге, письменно на компьютере, в форме тестирования и т.п.). При необходимости обучающимся предоставляется дополнительное время для подготовки ответа.

*Промежуточная аттестация*, при необходимости, может проводиться в несколько этапов. Для этого рекомендуется использовать рубежный контроль, который является контрольной точкой по завершению изучения раздела или темы дисциплины, междисциплинарного курса, практик и ее разделов с целью оценивания уровня освоения программного материала. Формы и срок проведения рубежного контроля определяются преподавателем с учетом индивидуальных психофизических особенностей обучающихся.